# **Auf einen Blick**

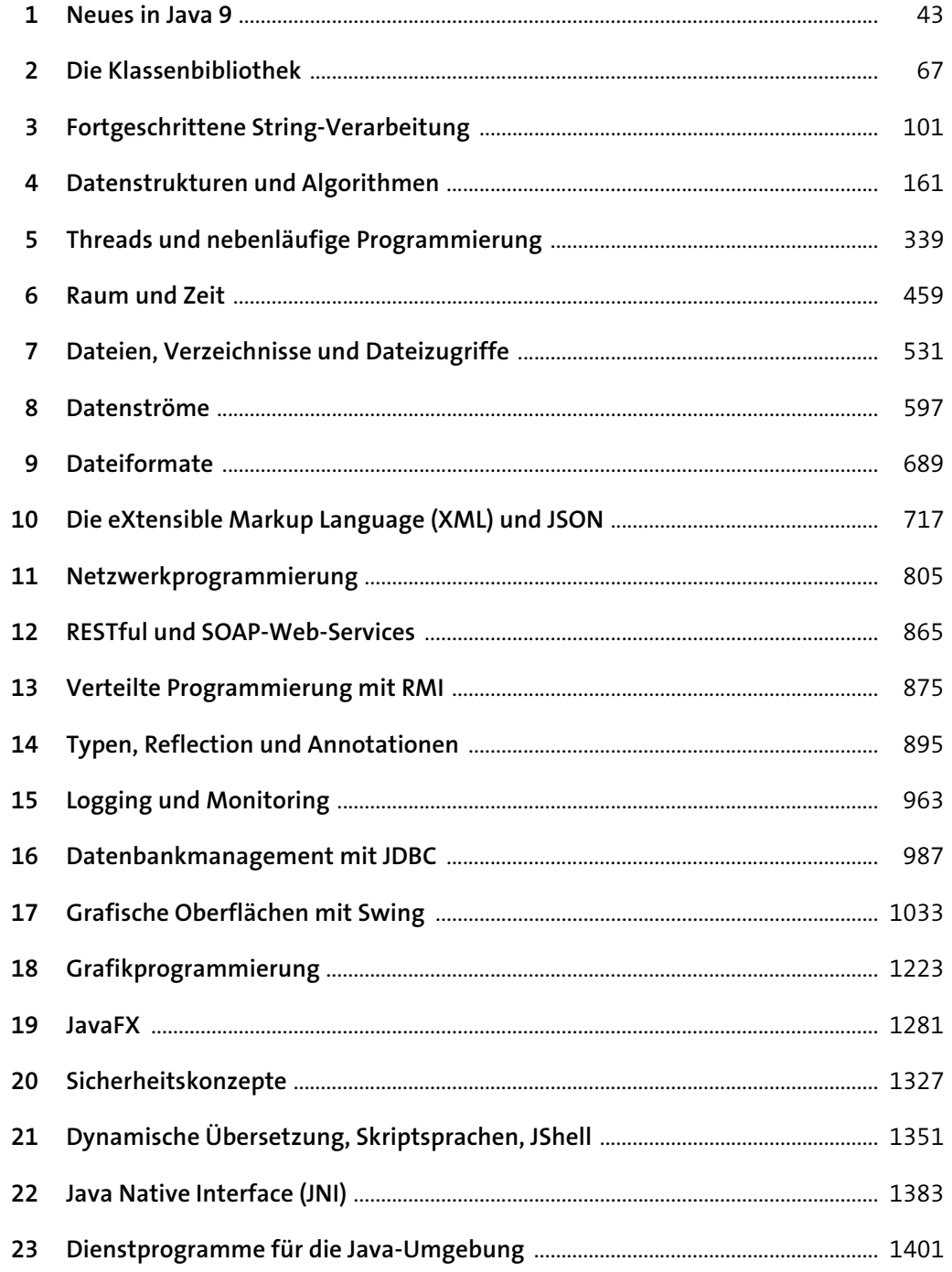

# Inhalt

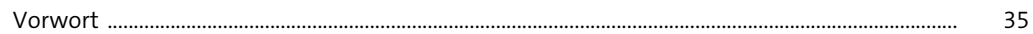

#### 1 Neues in Java 9

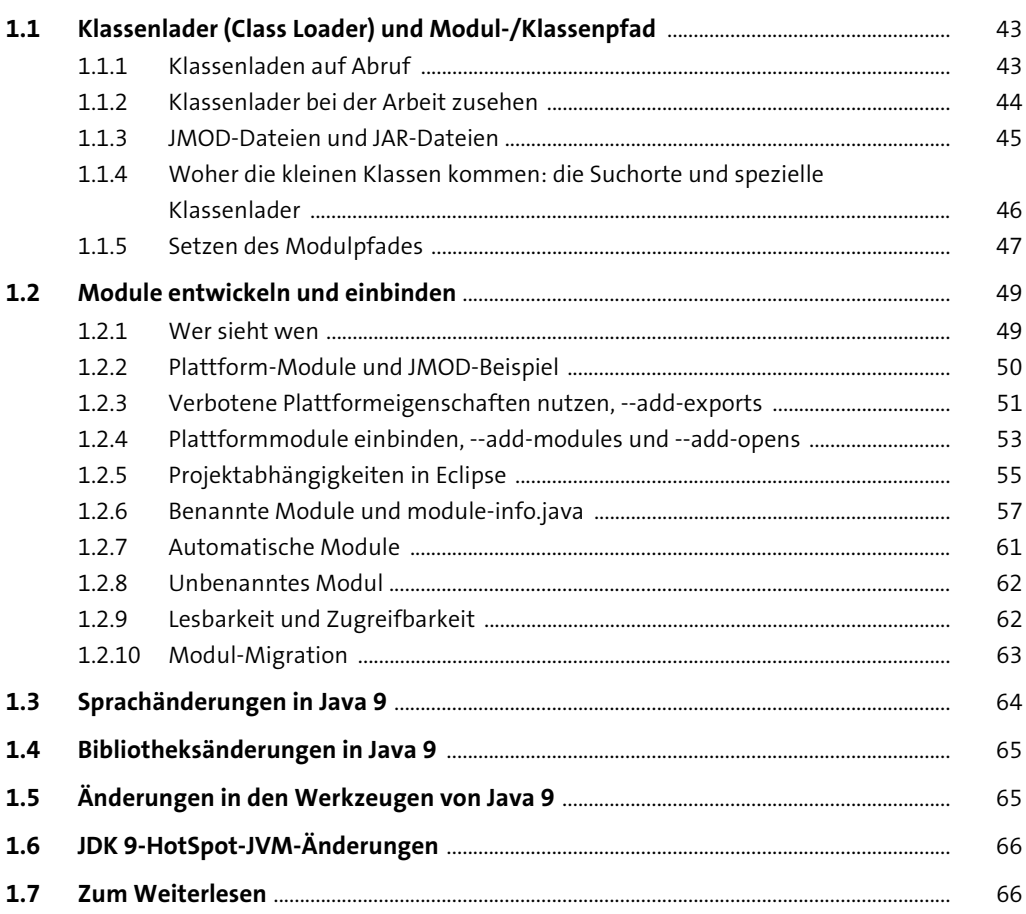

#### 2 Die Klassenbibliothek

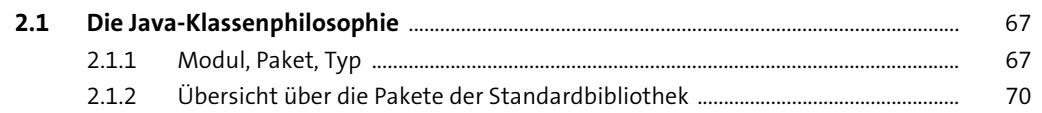

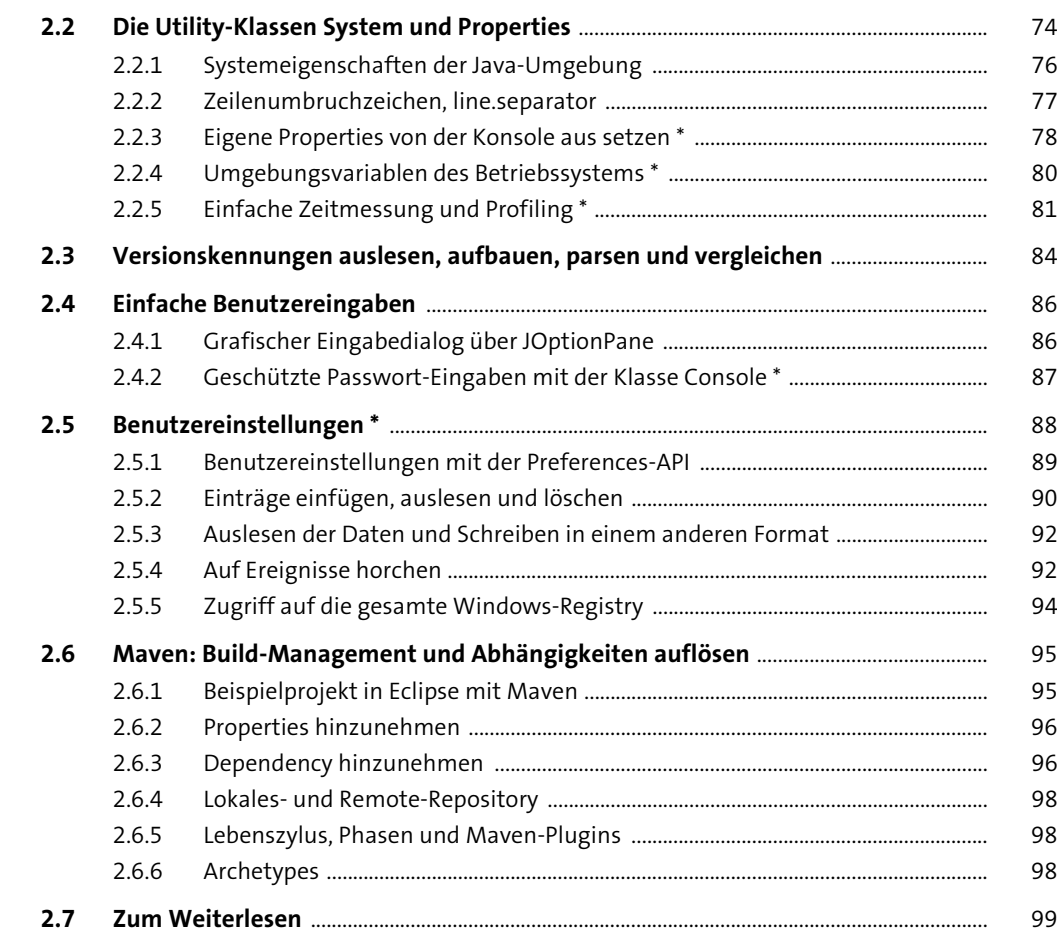

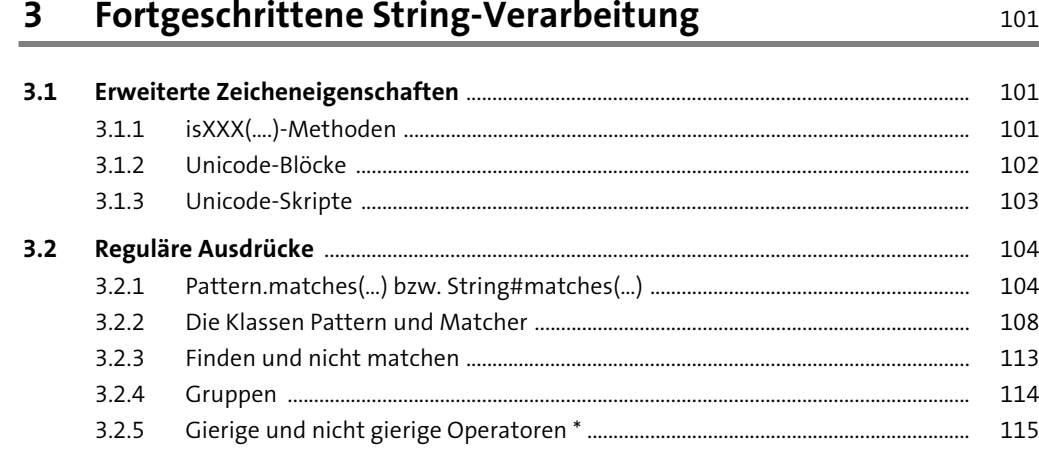

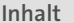

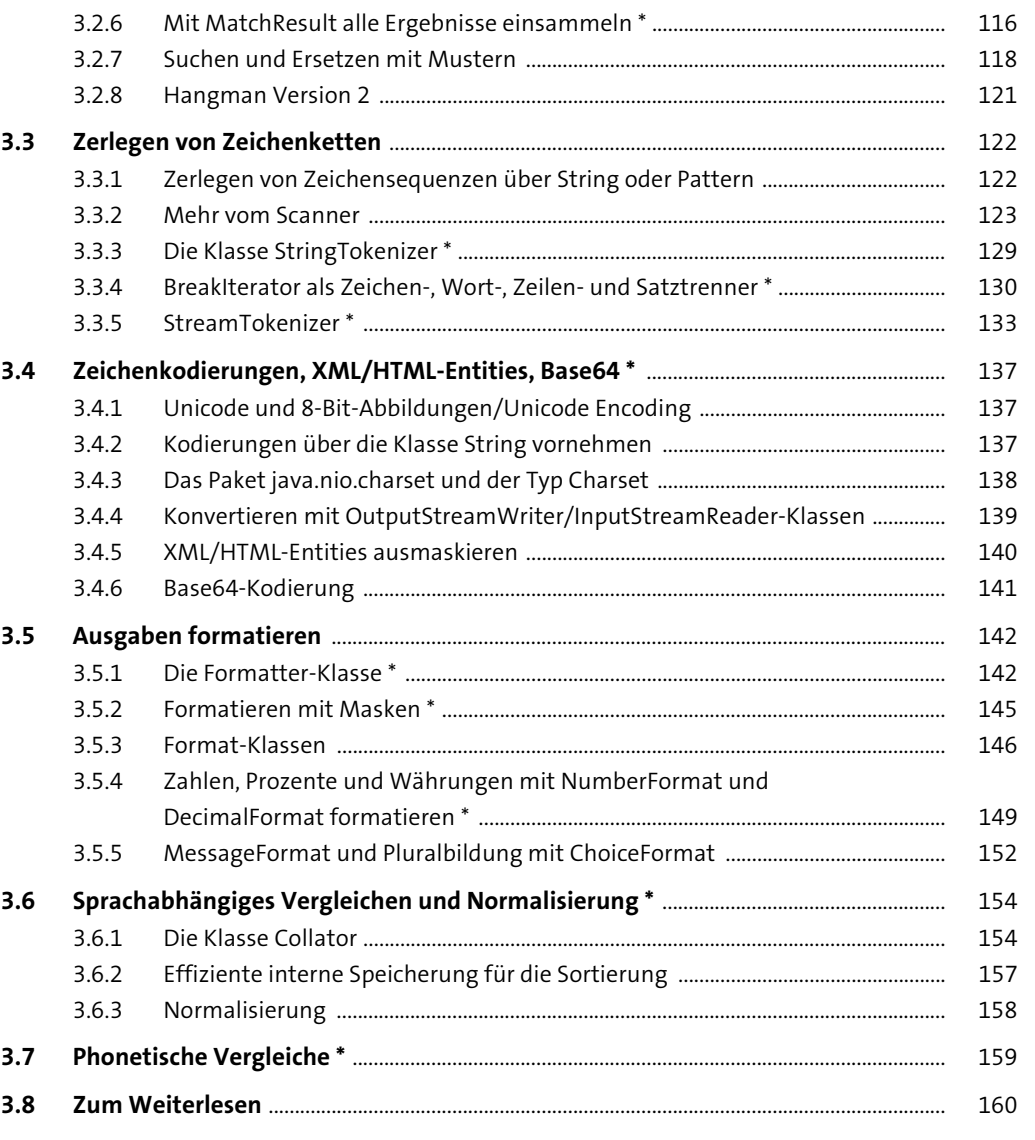

# **4 Datenstrukturen und Algorithmen** 161

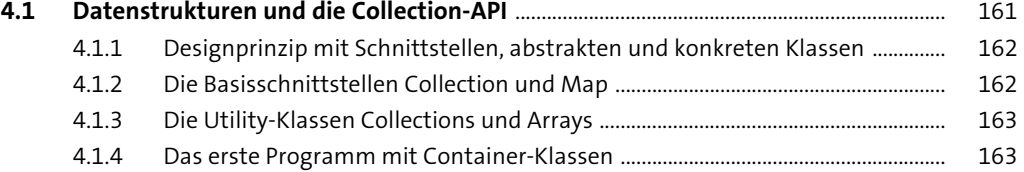

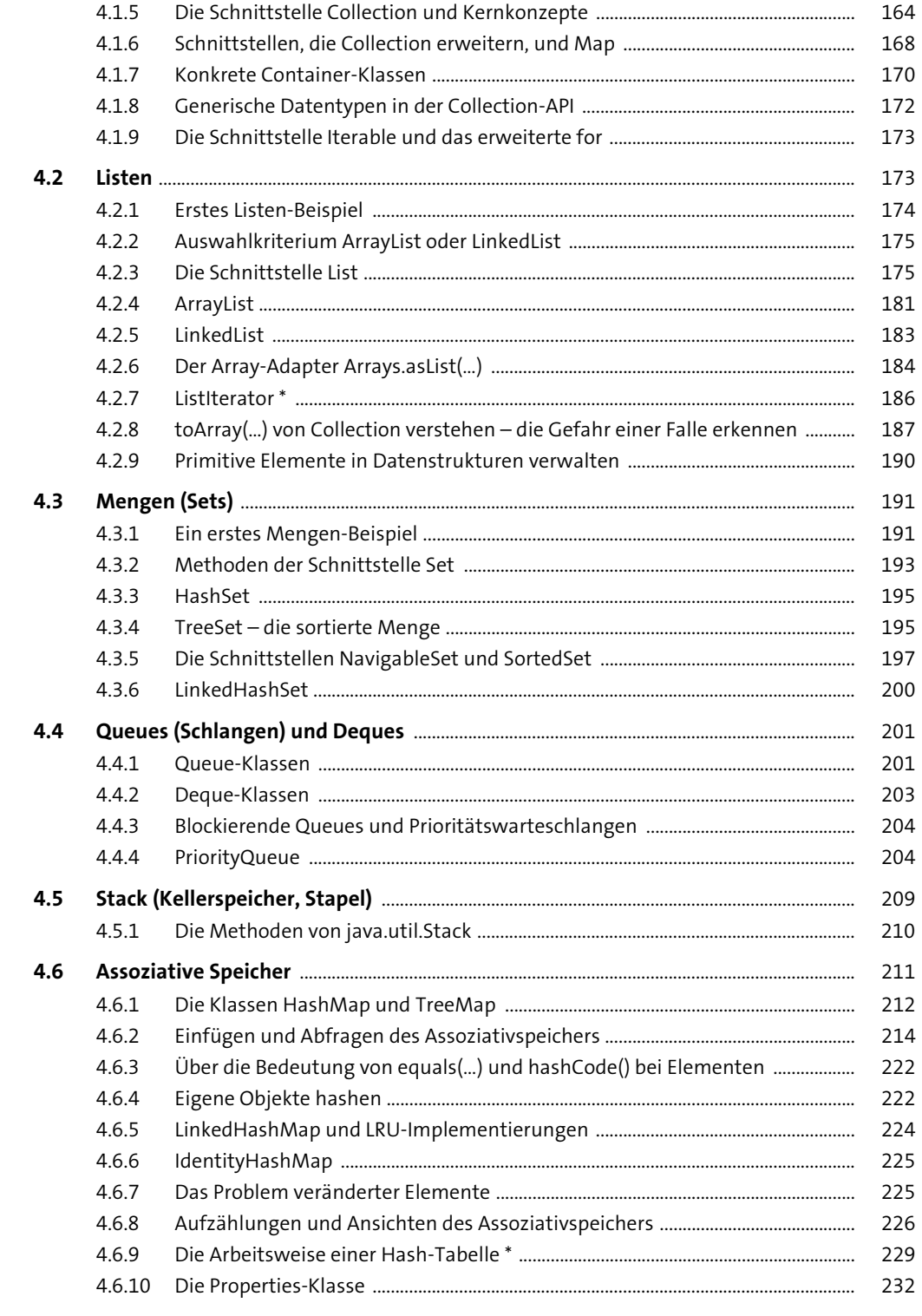

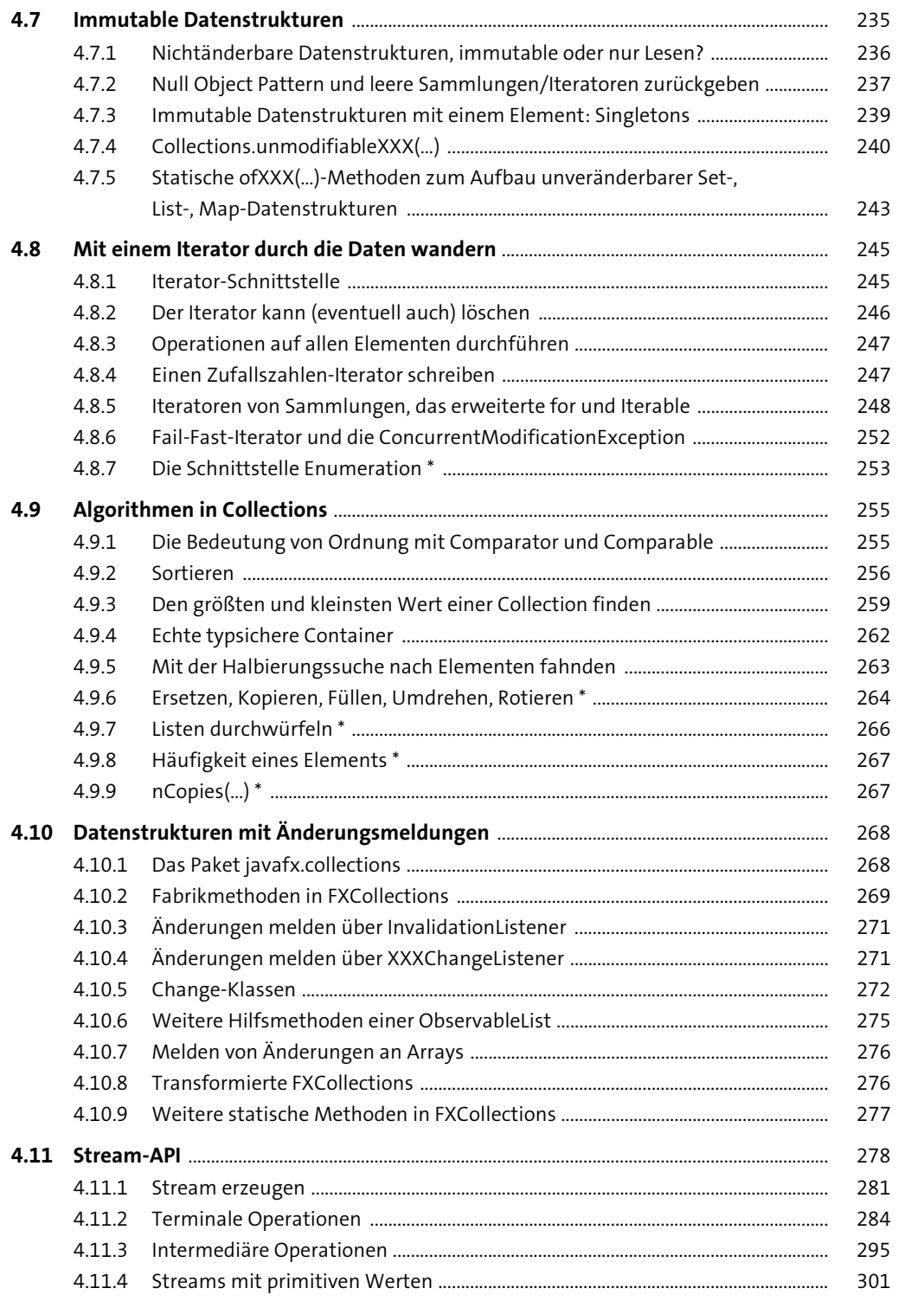

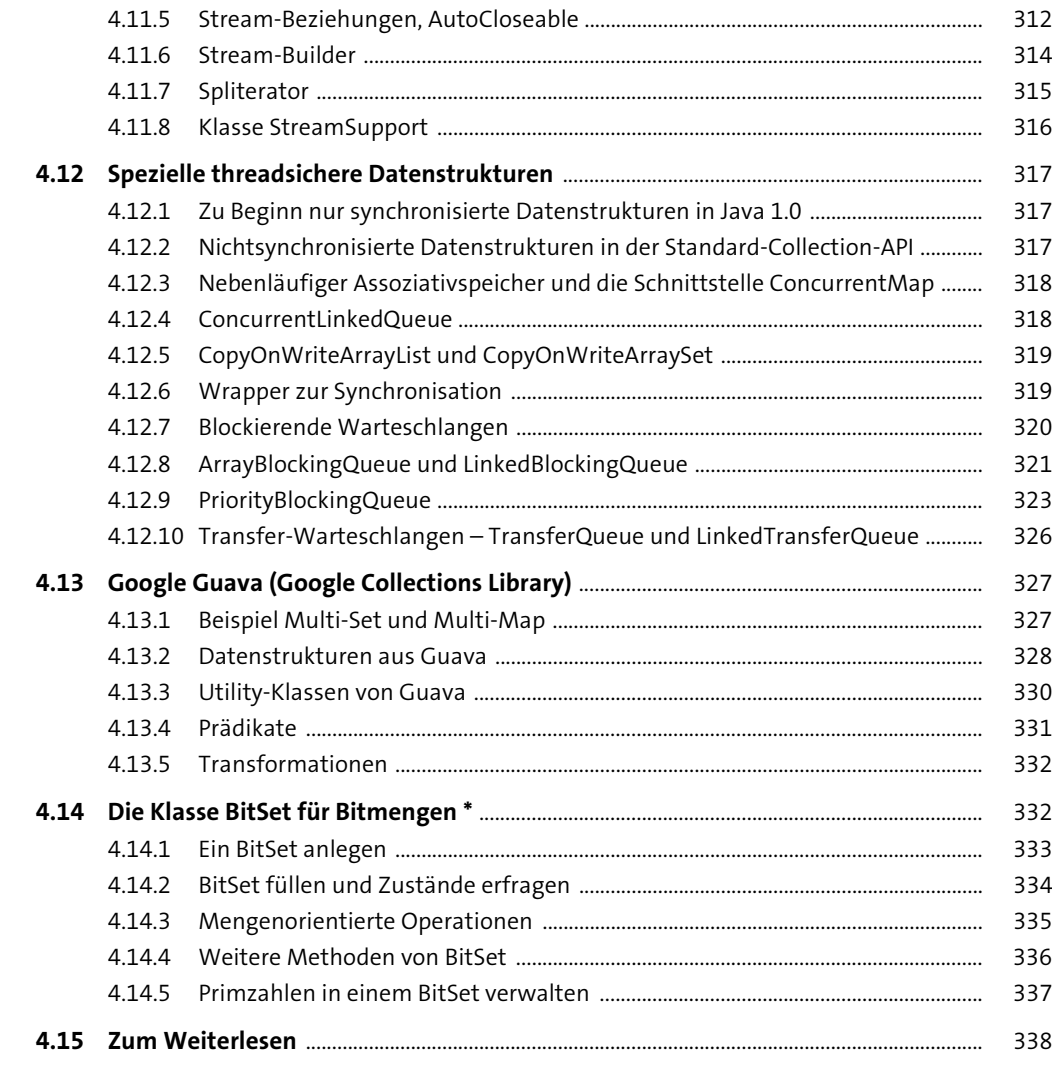

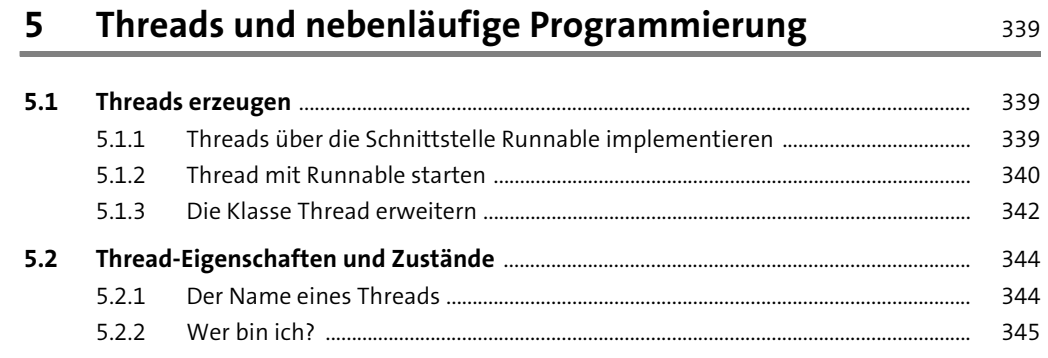

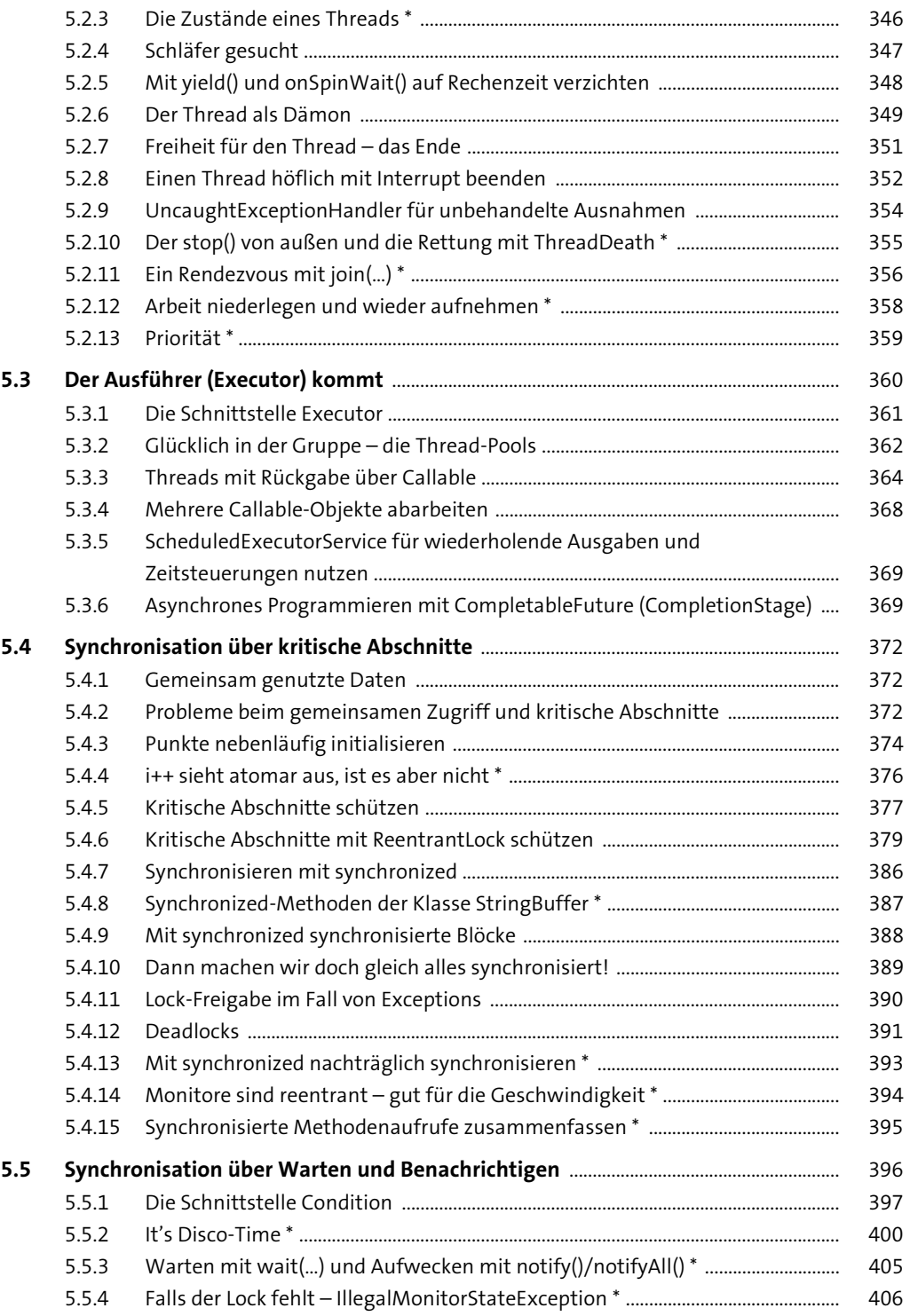

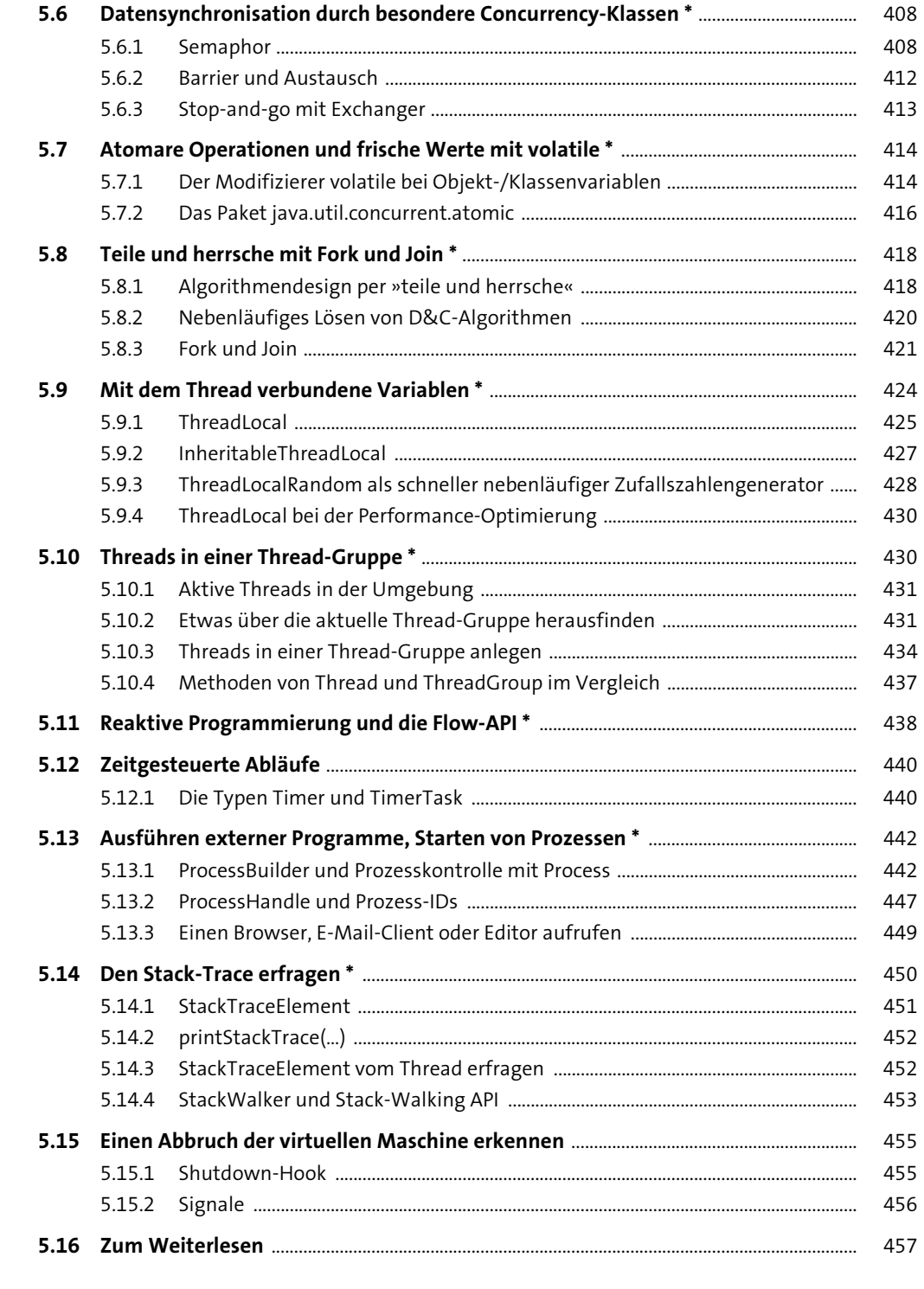

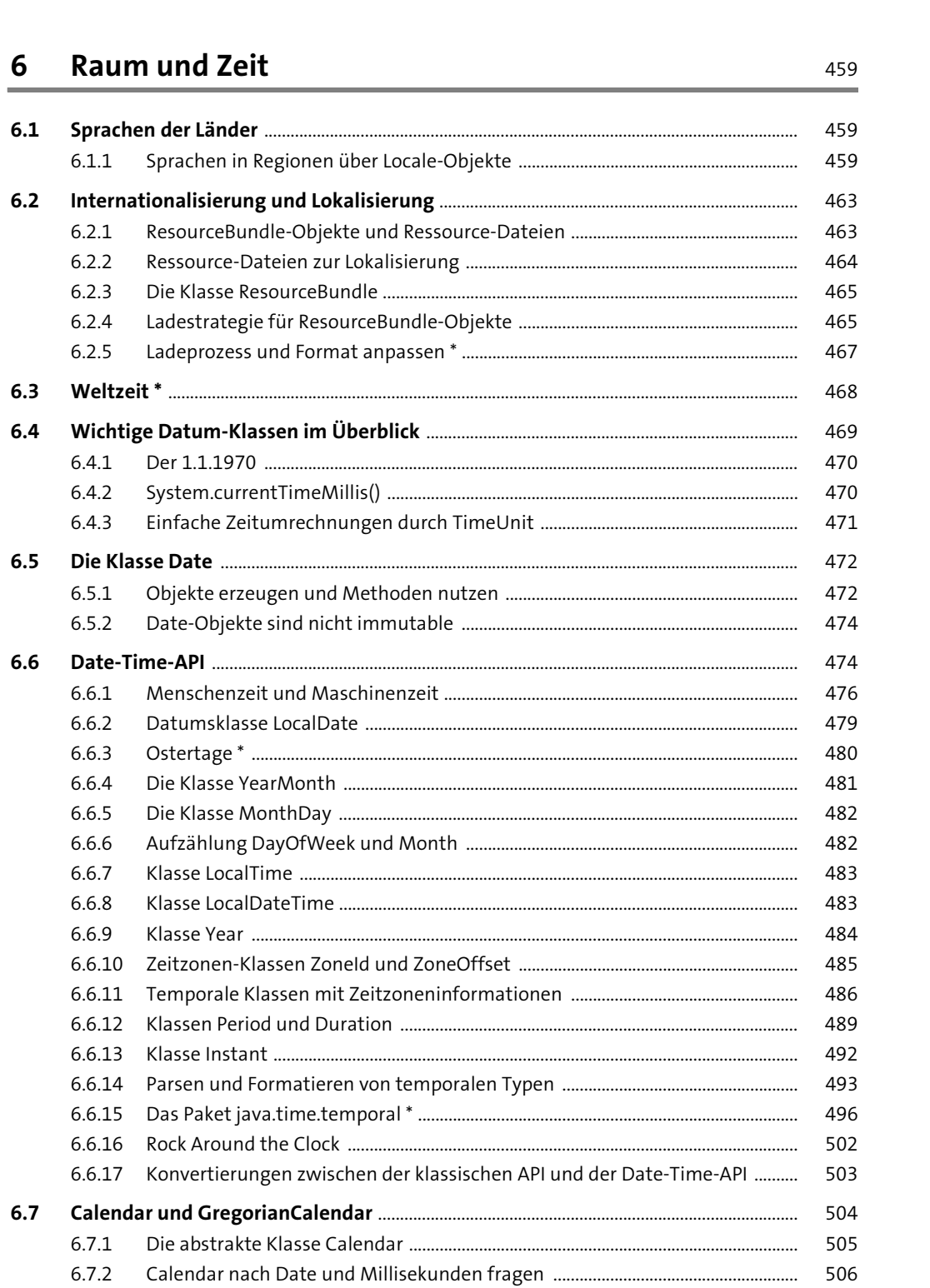

 $6.4.3$ 

 $6.6.3$  $6.6.4$ 

 $6.6.5$ 

 $6.6.7$ 

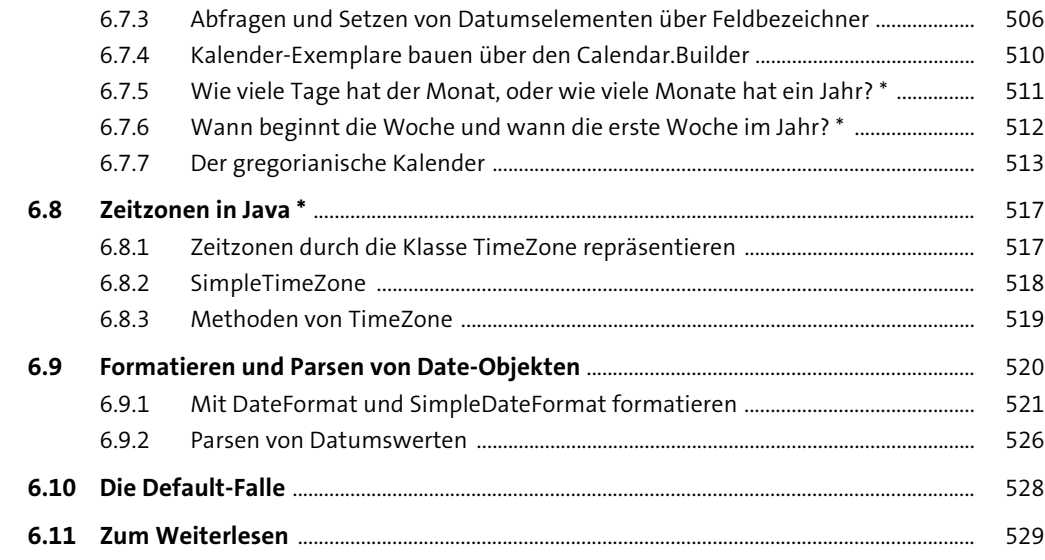

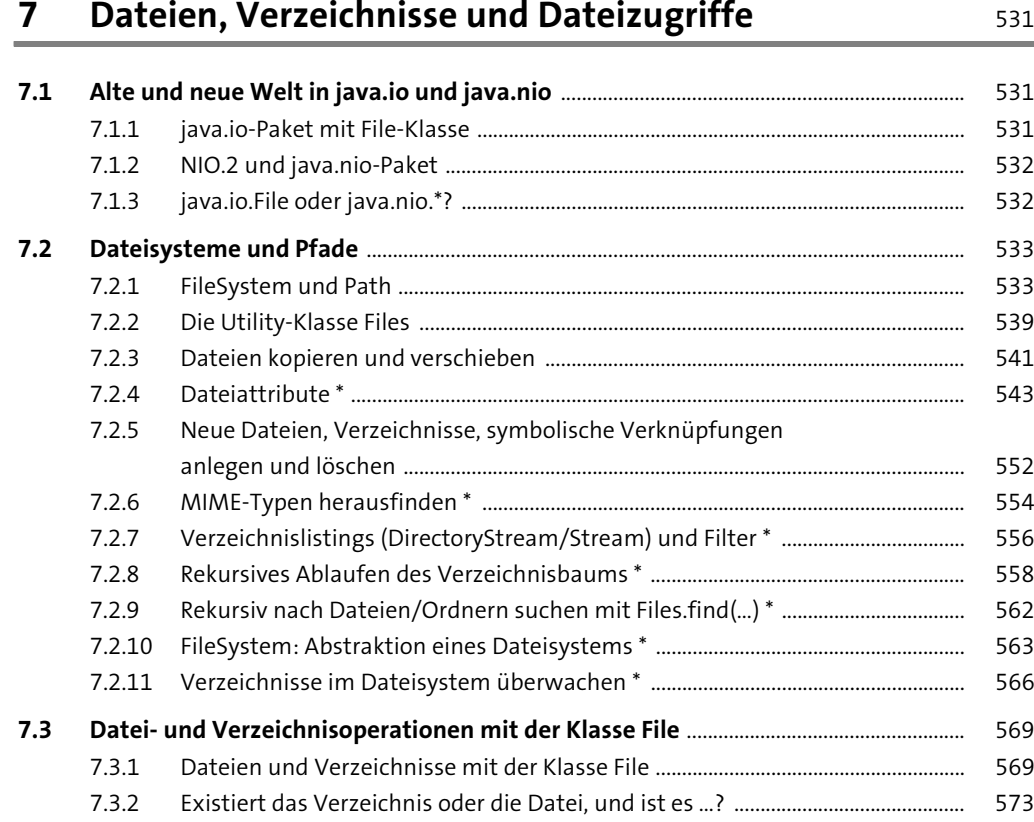

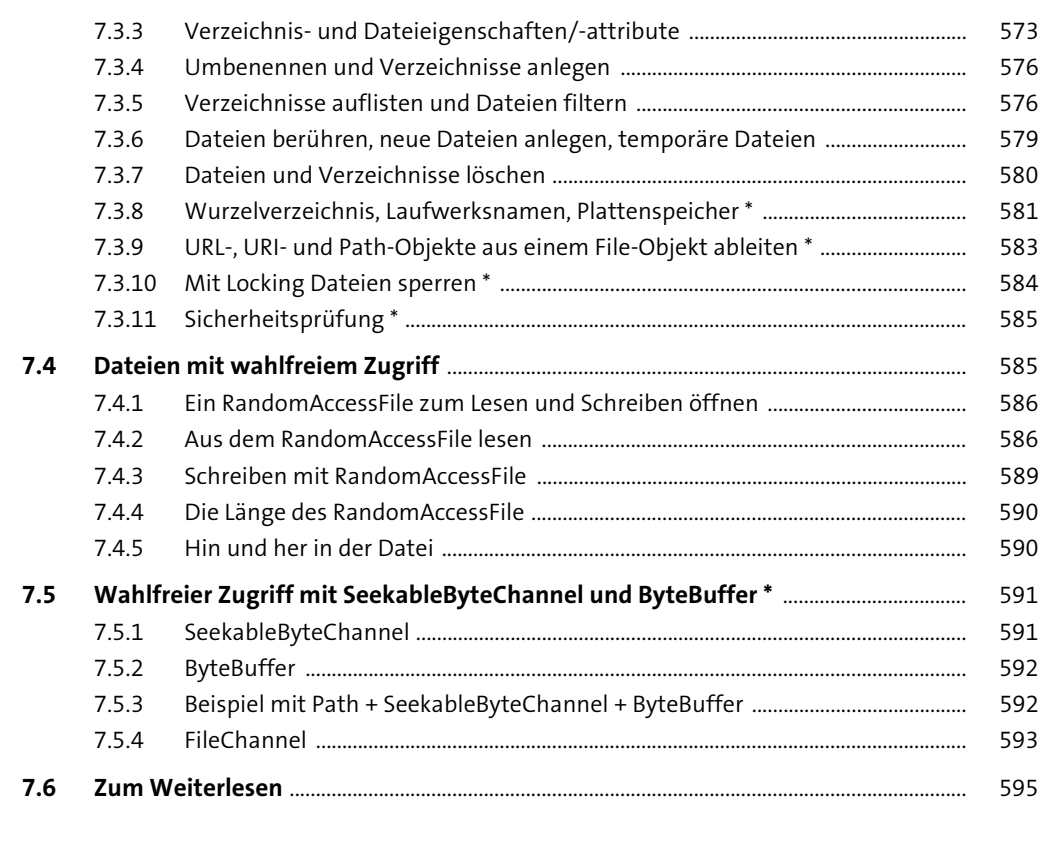

#### **8 Datenströme** 597

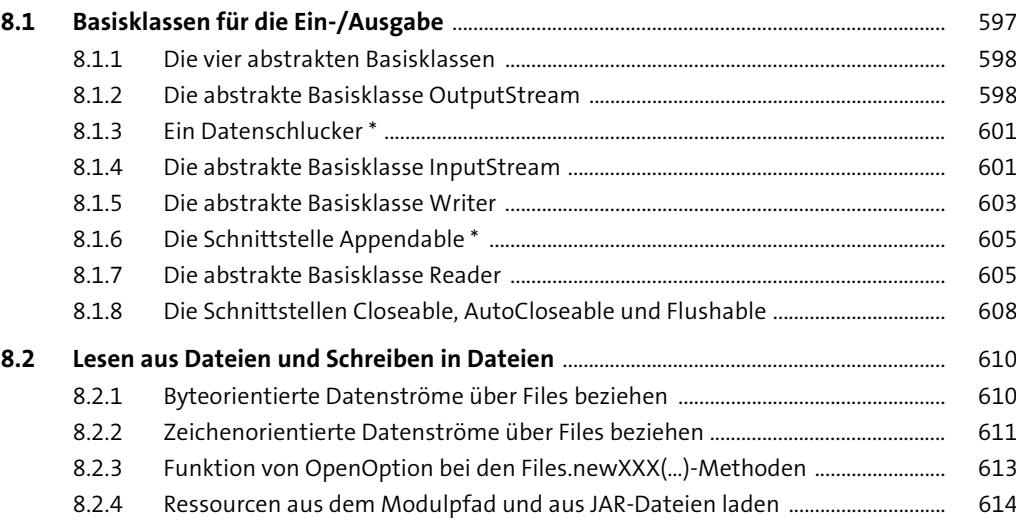

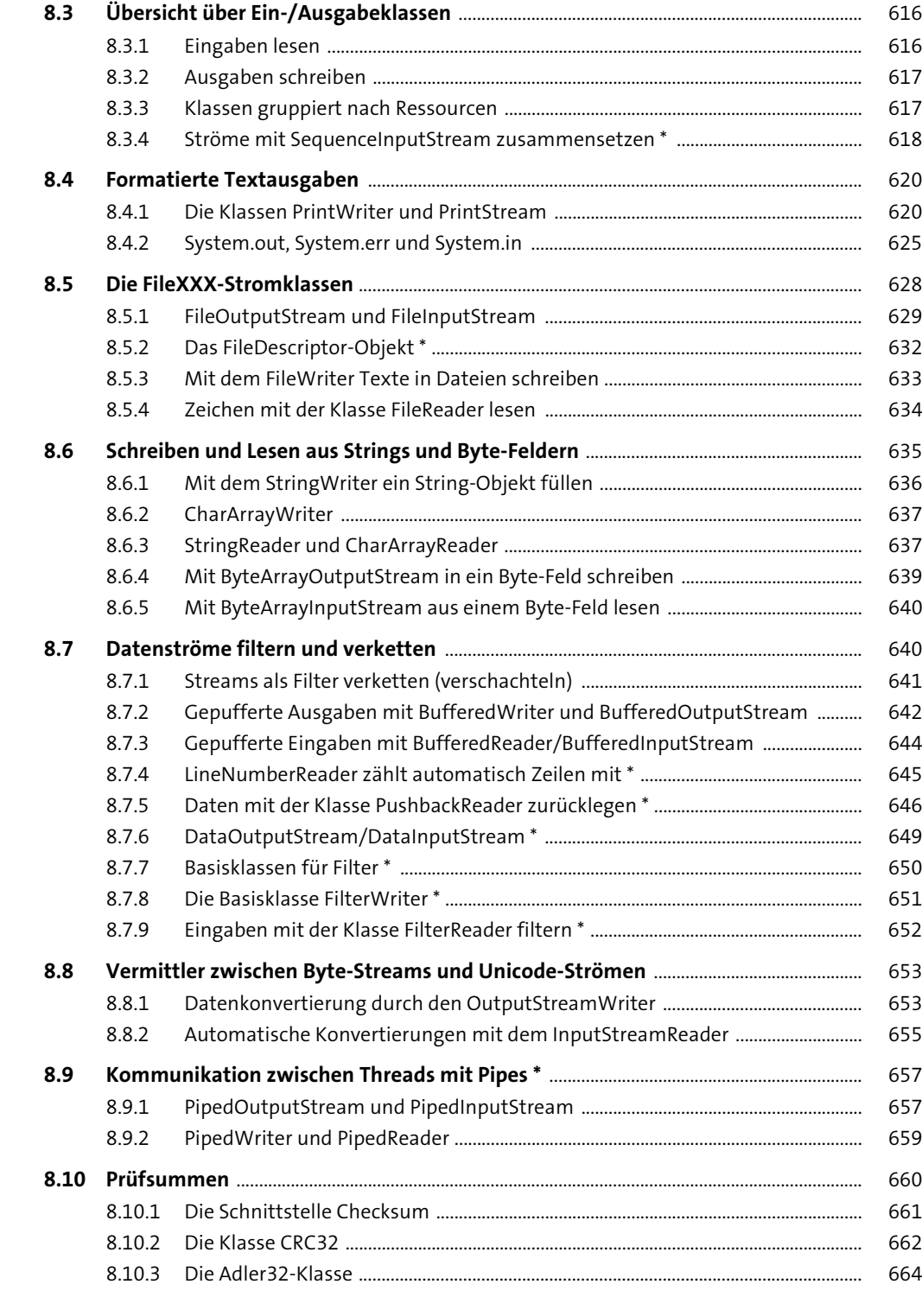

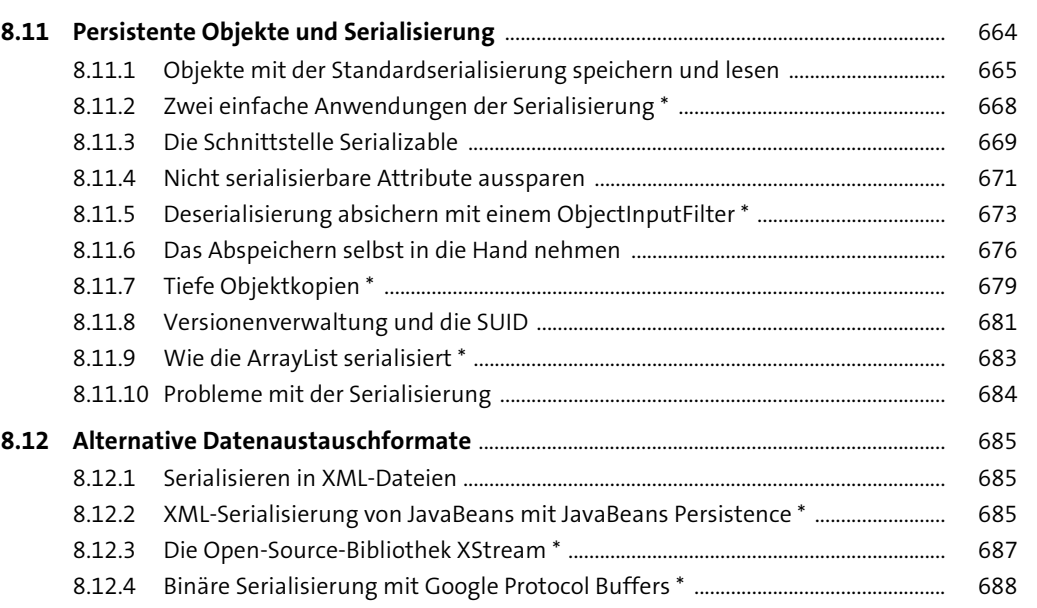

#### **9 Dateiformate** 689

**8.13 Zum Weiterlesen** ................................................................................................................................. 688

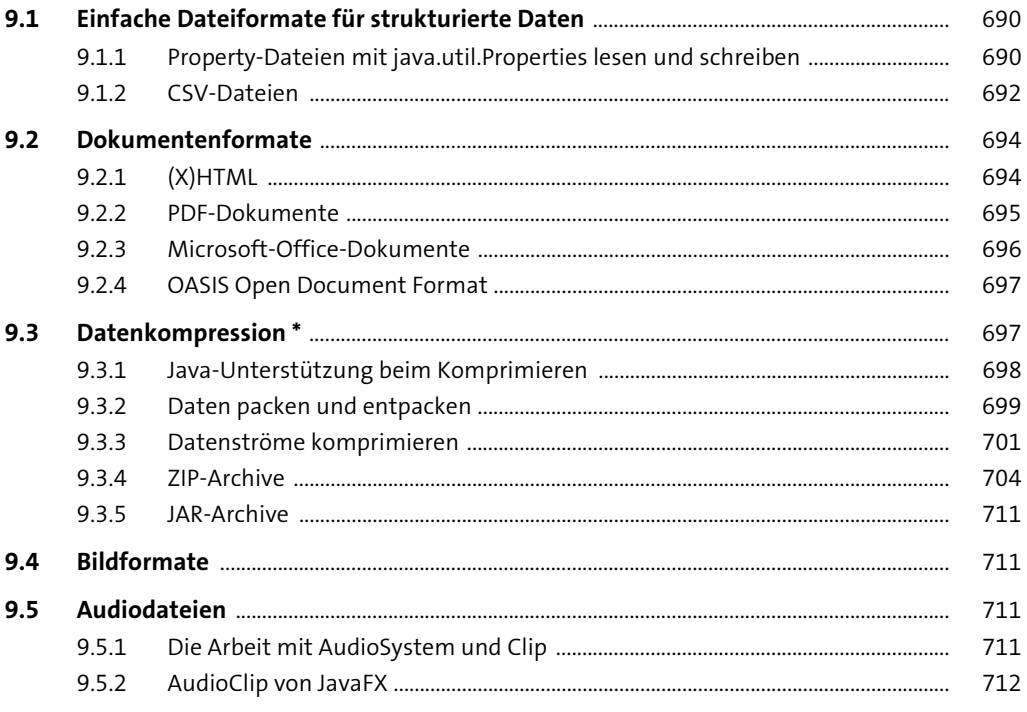

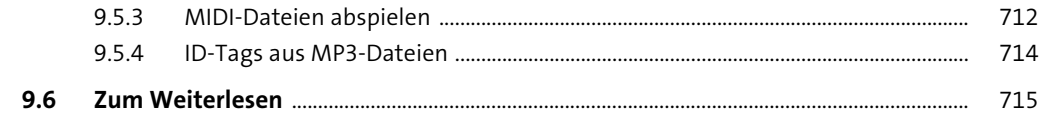

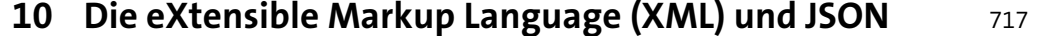

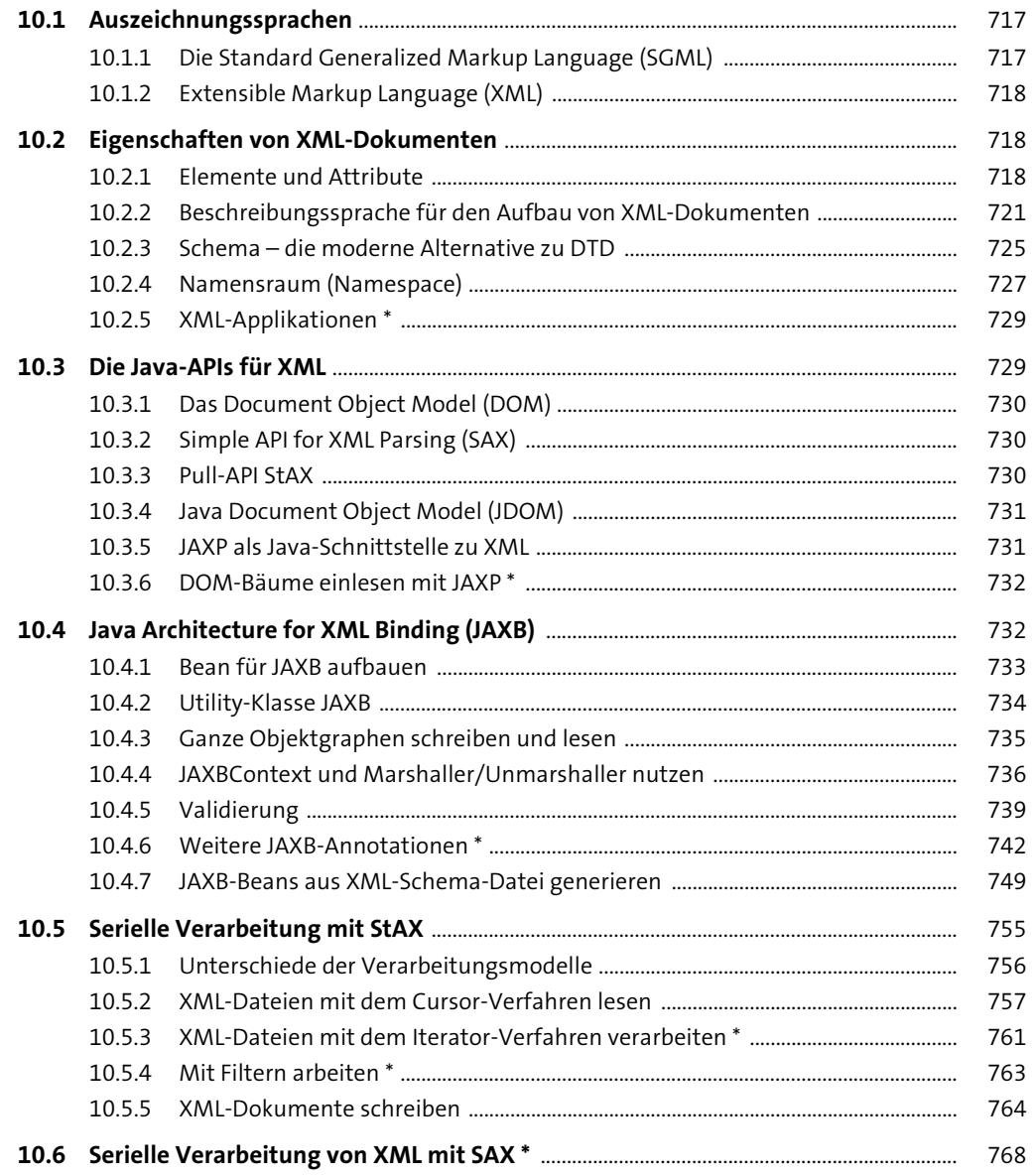

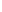

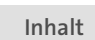

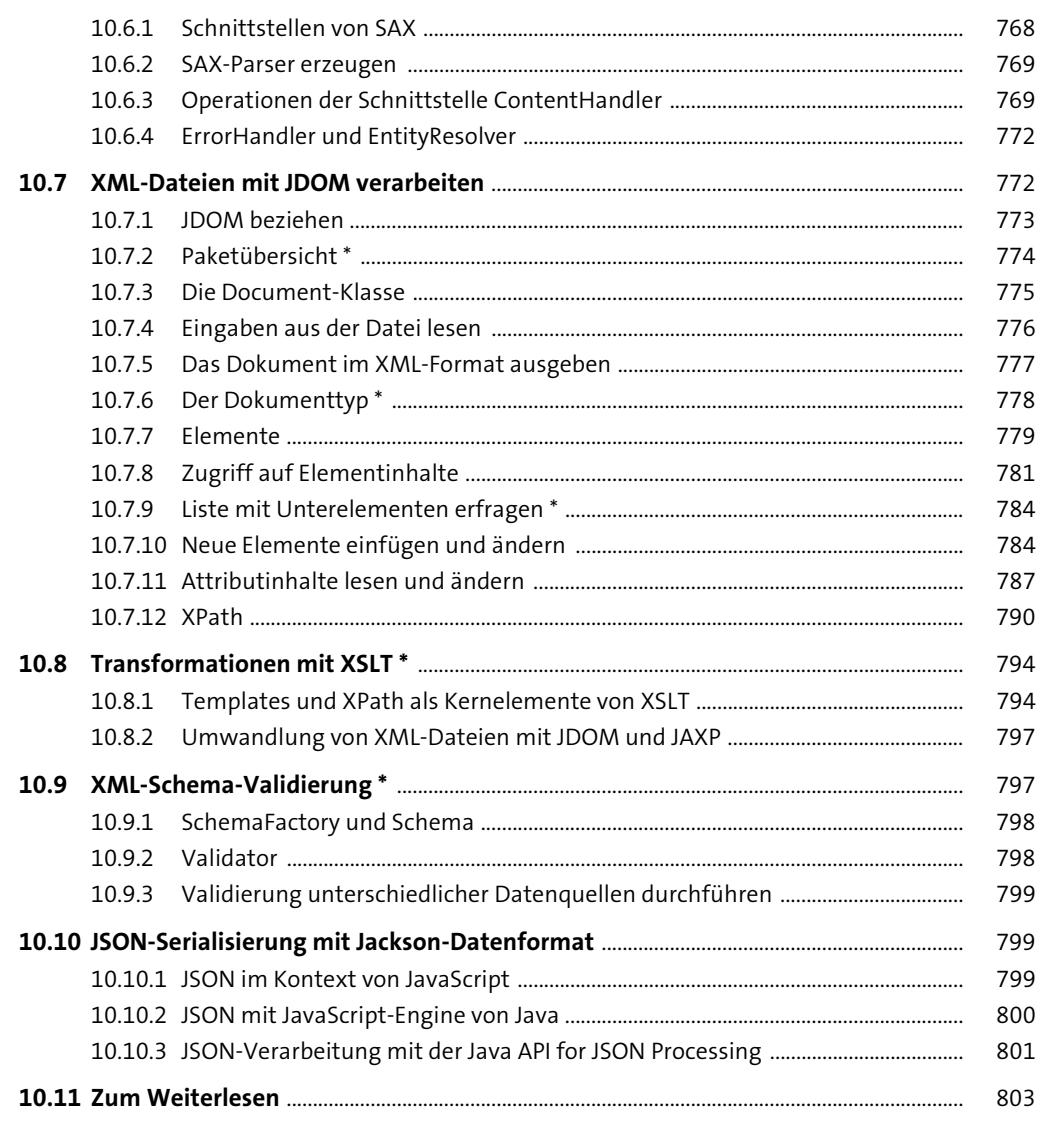

# 11 Netzwerkprogrammierung

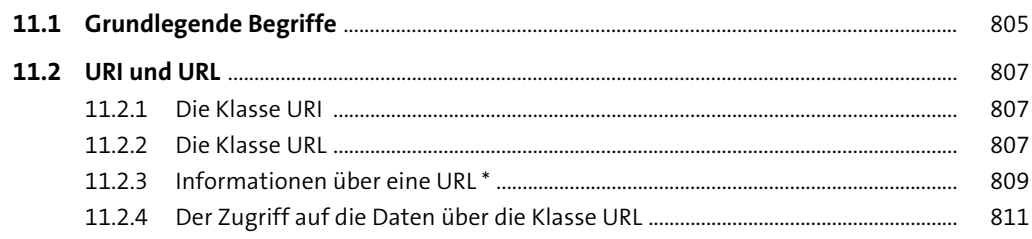

**Contract** 

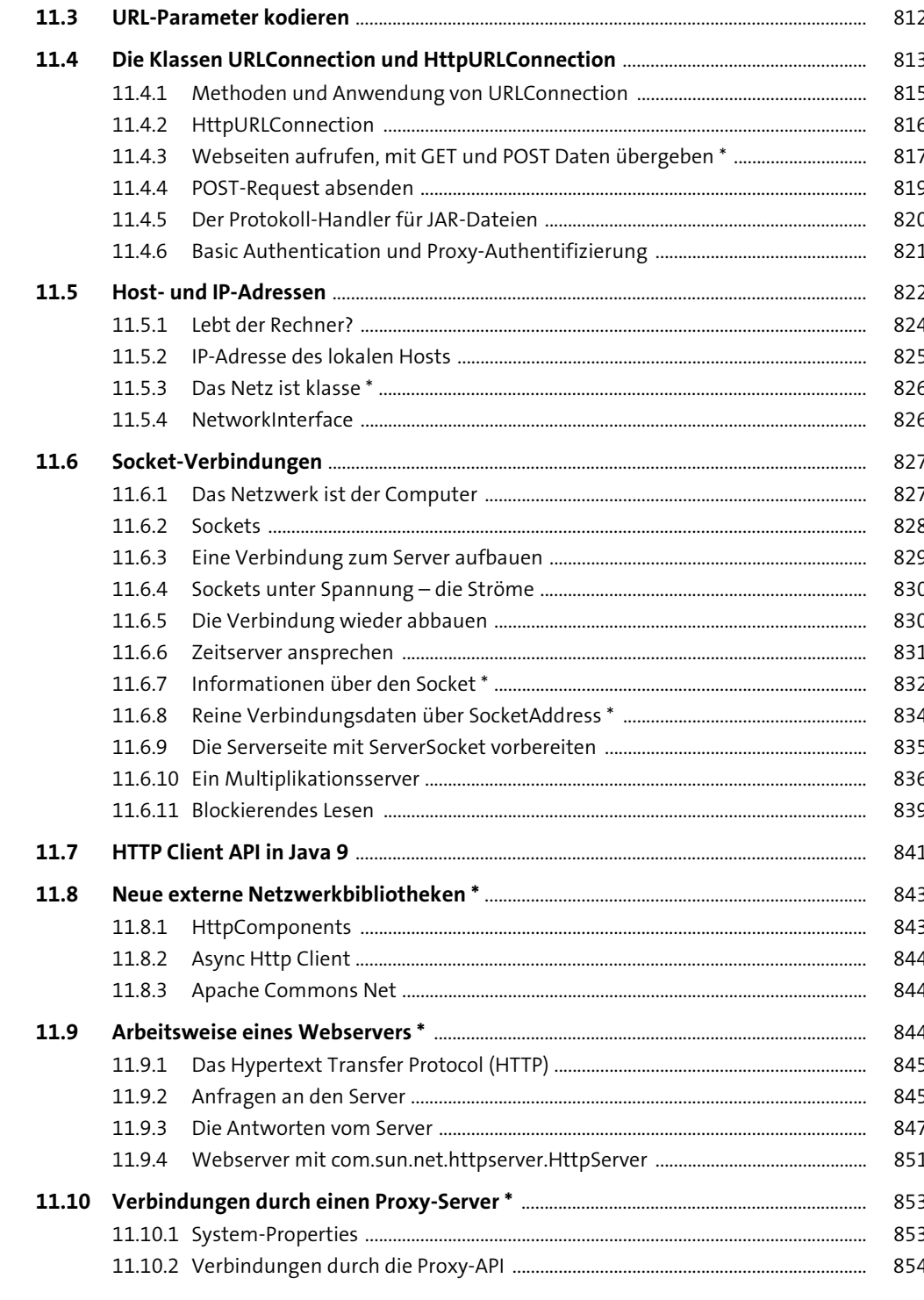

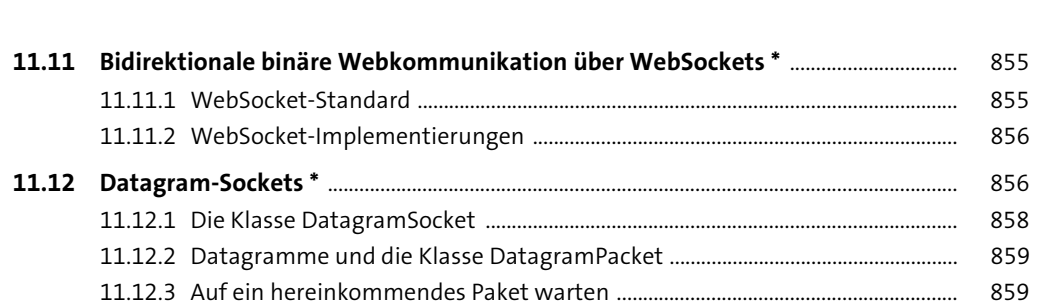

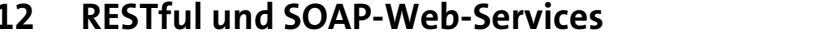

11.13.1 MAC-Adressen auslesen ......

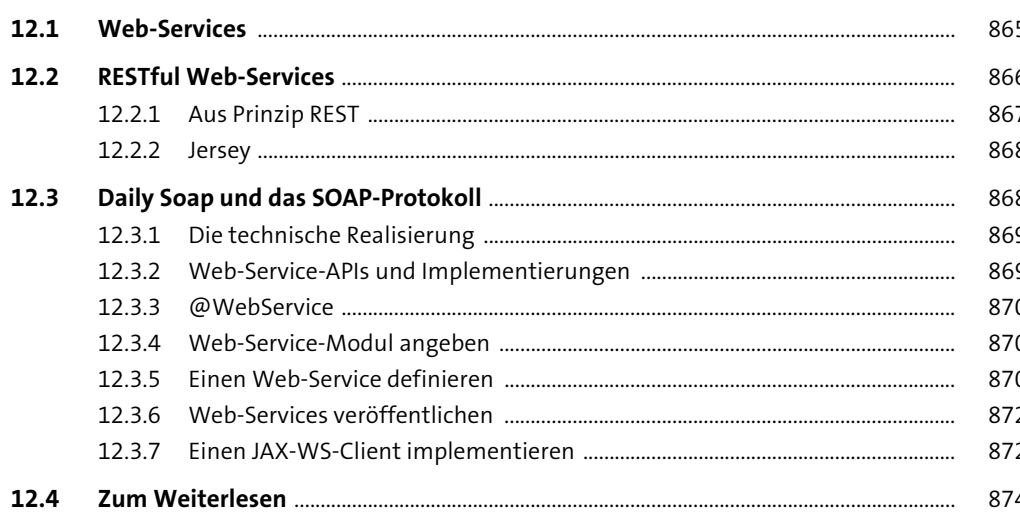

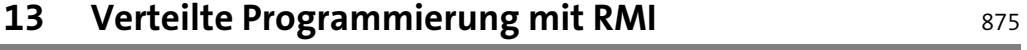

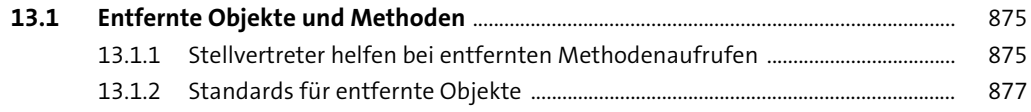

Inhalt

860

861

861

862

863

863

863

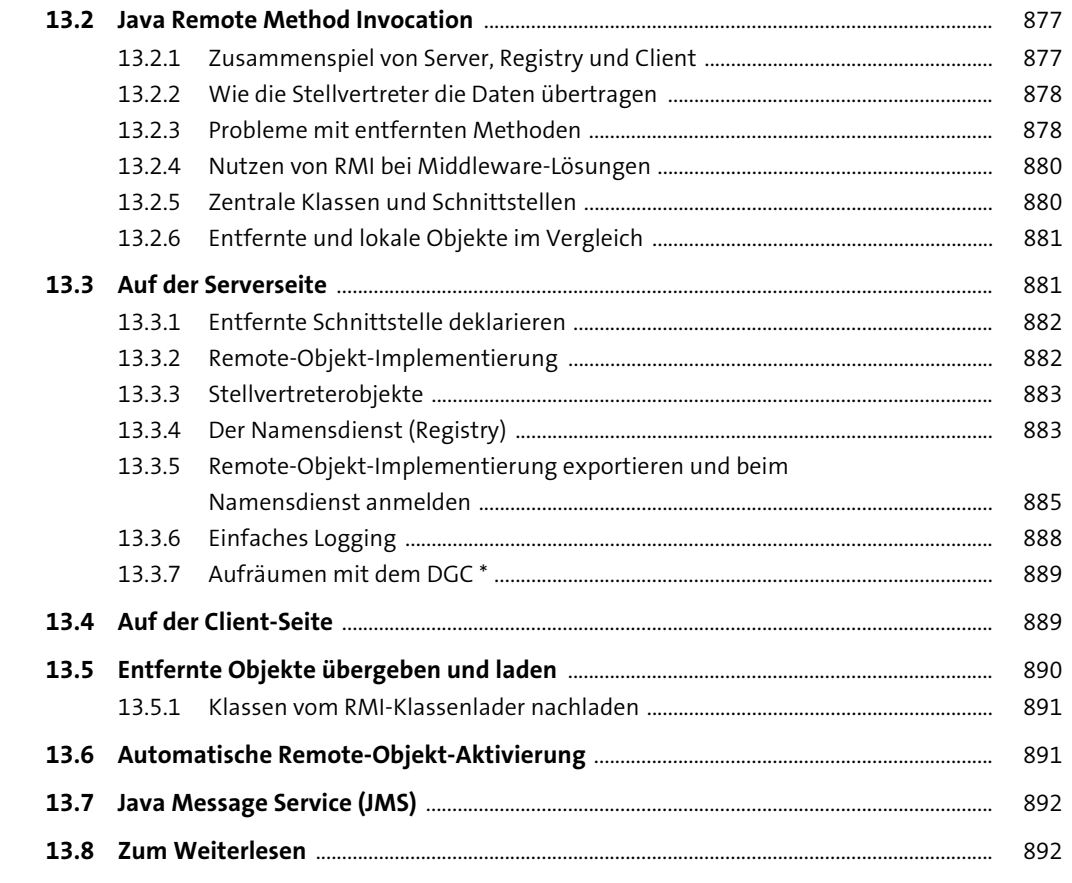

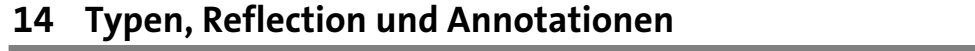

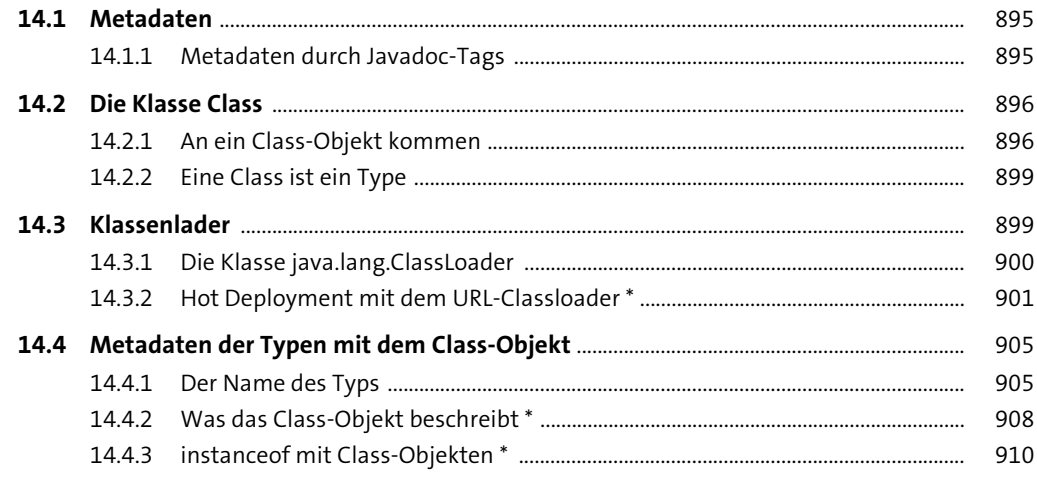

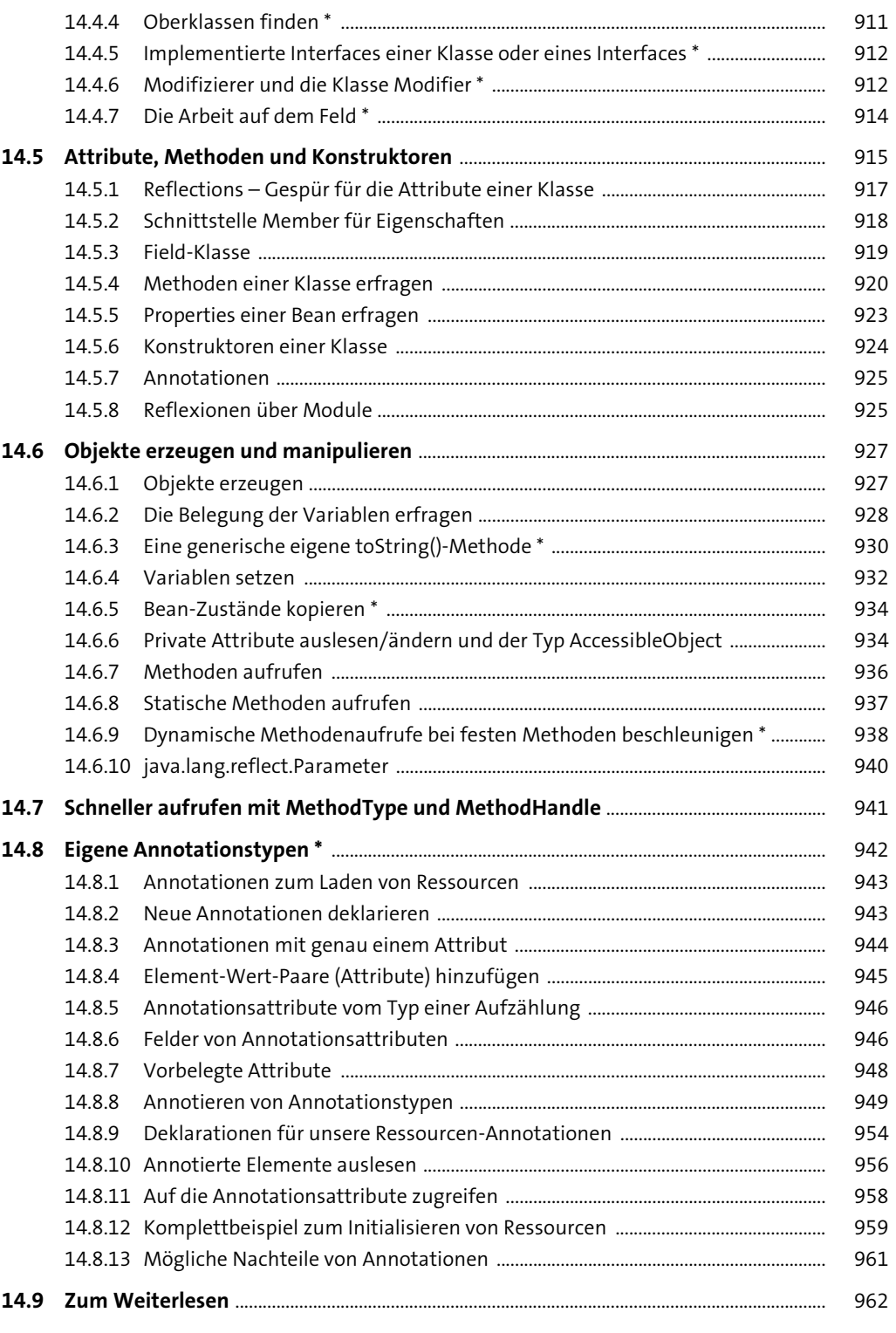

# 15 Logging und Monitoring

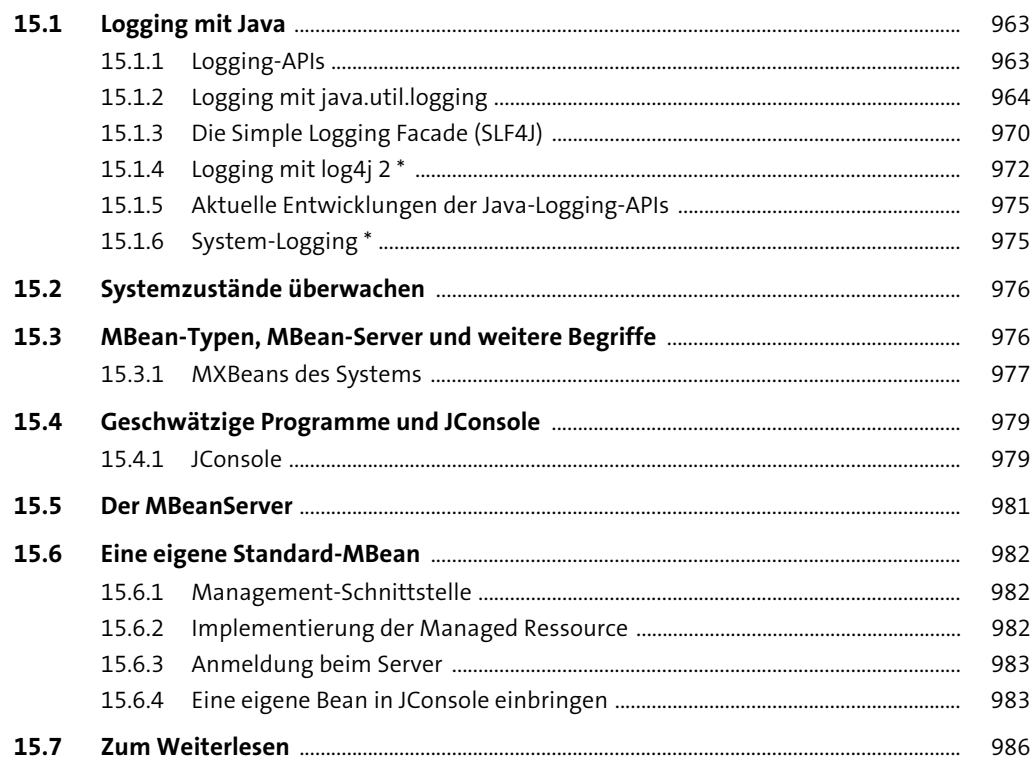

963

987

### 16 Datenbankmanagement mit JDBC

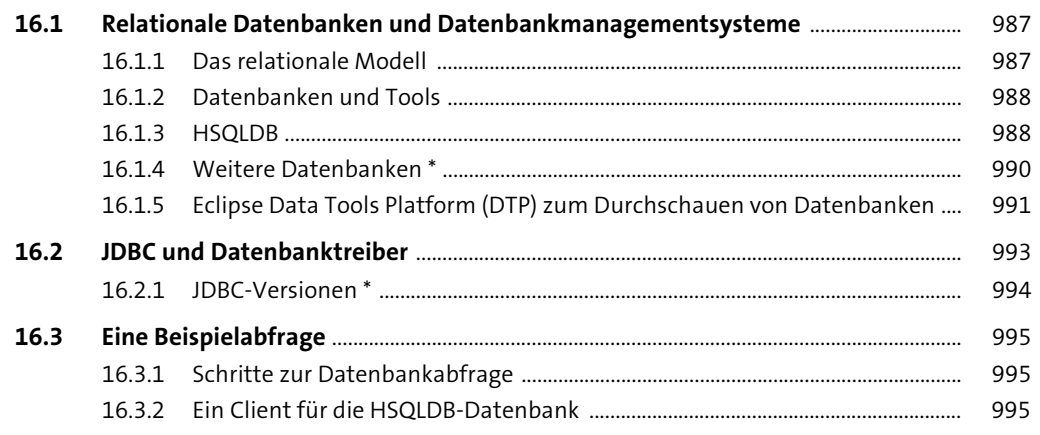

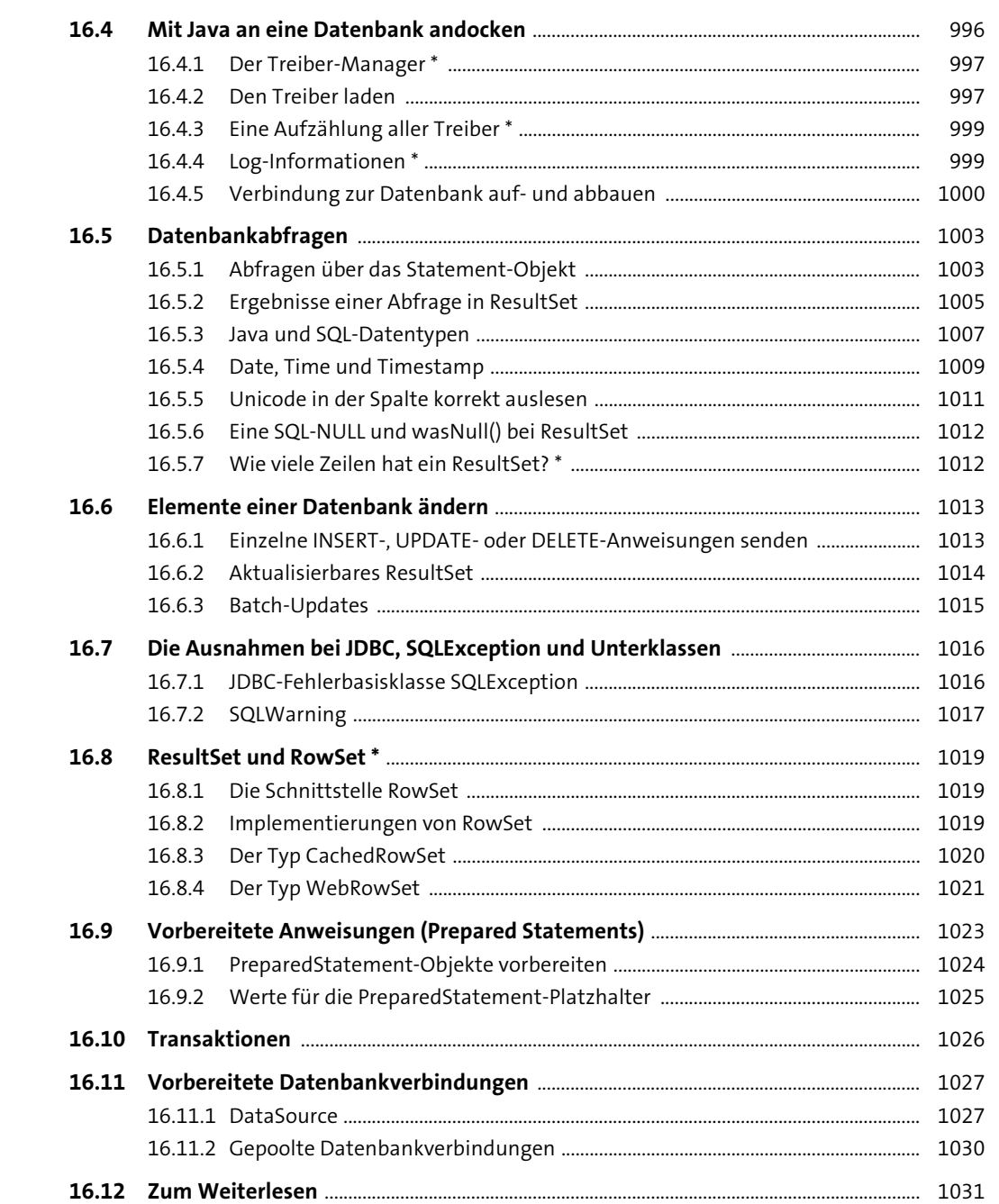

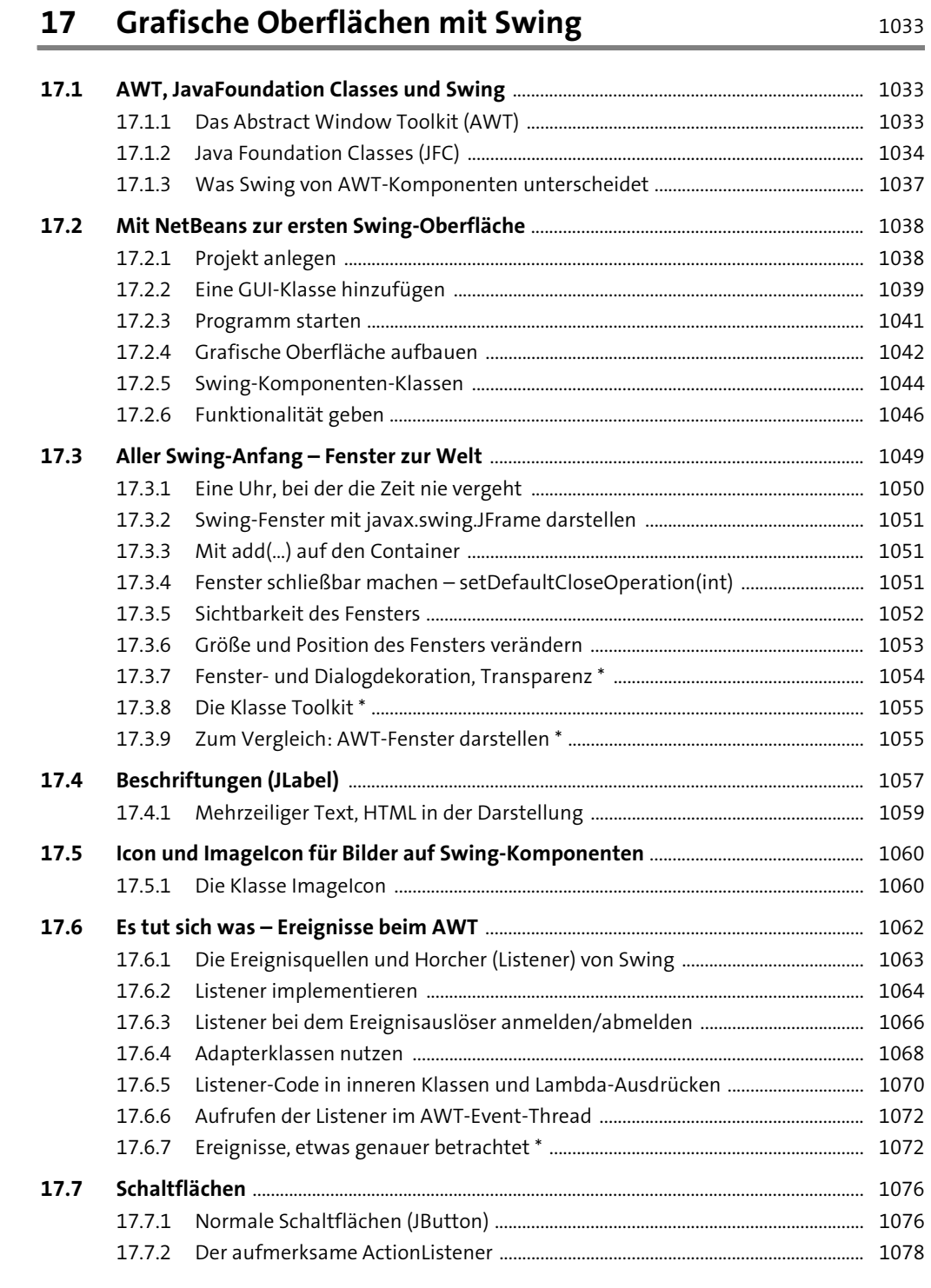

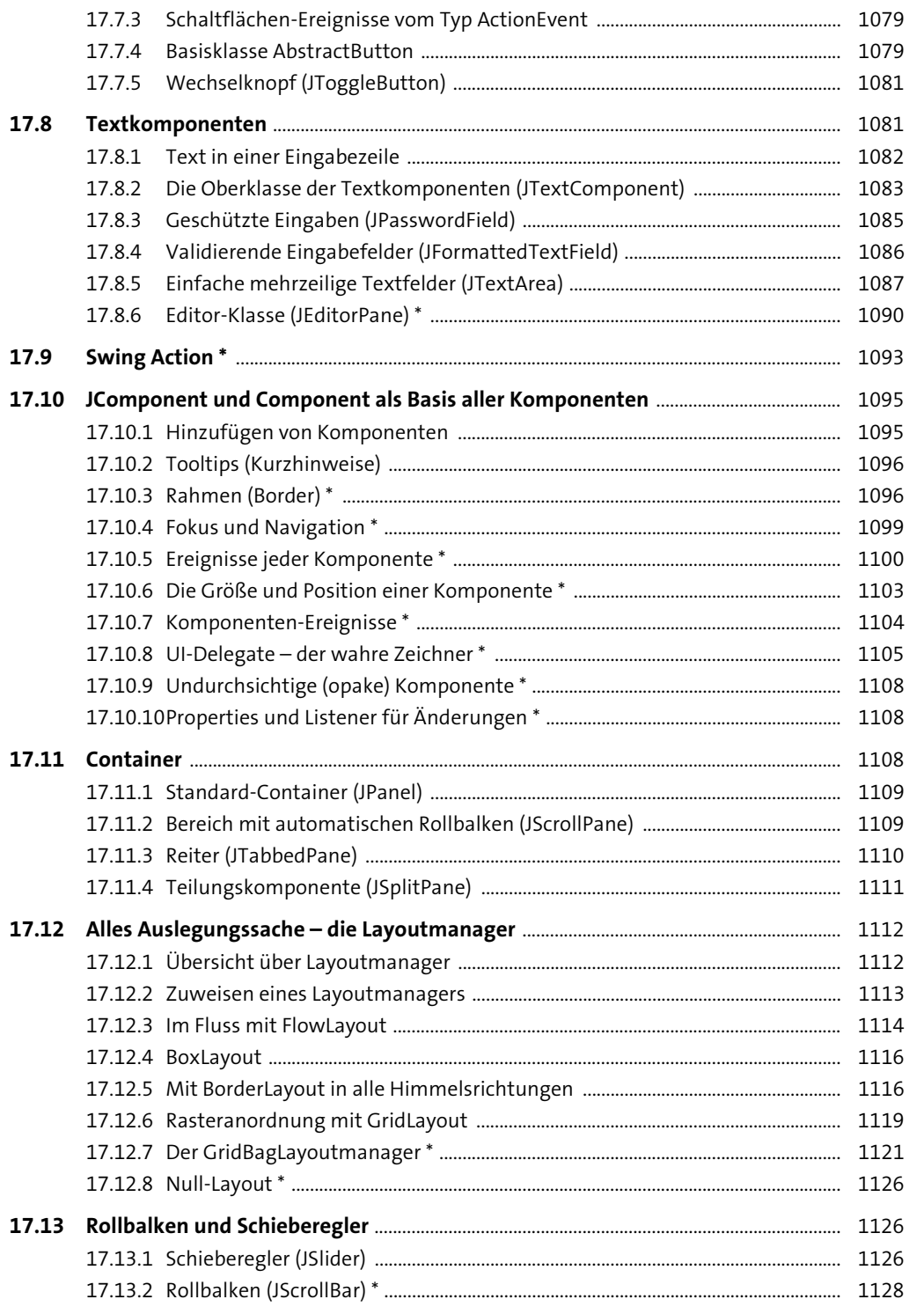

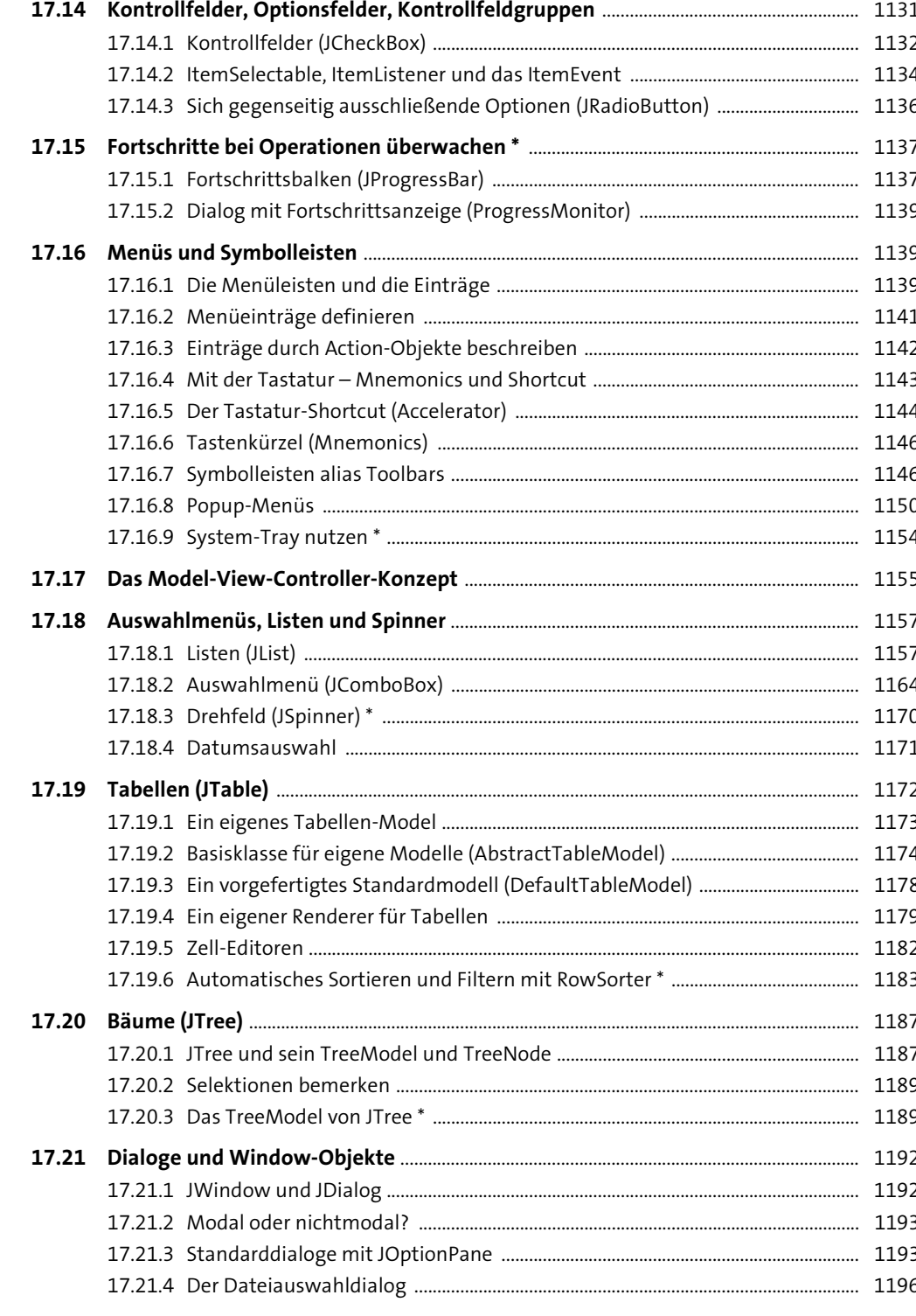

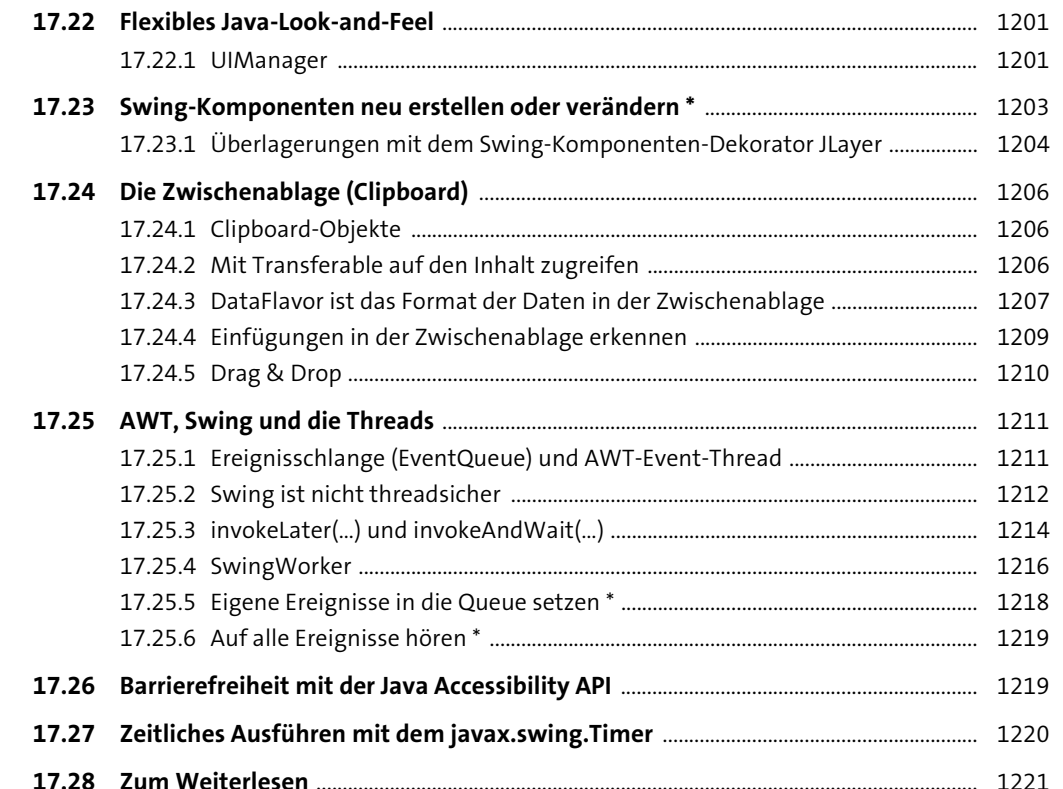

### 18 Grafikprogrammierung

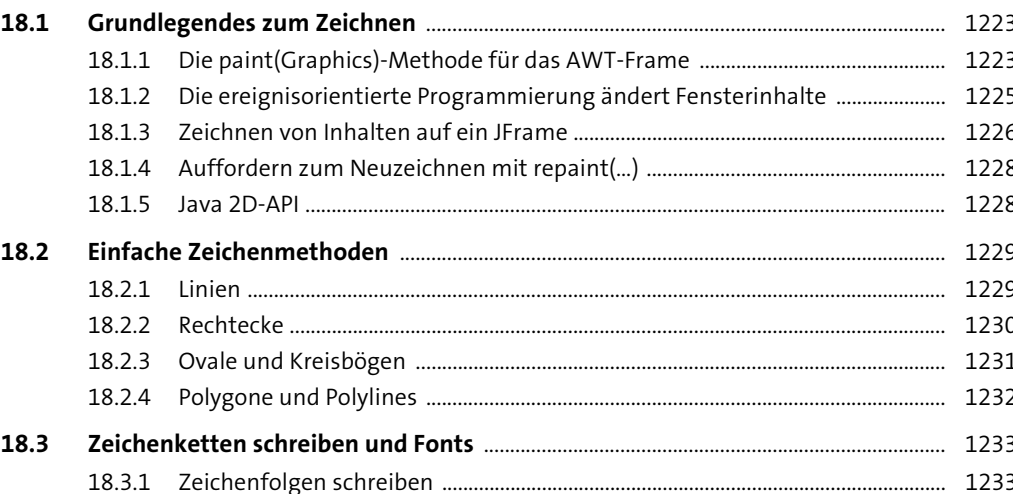

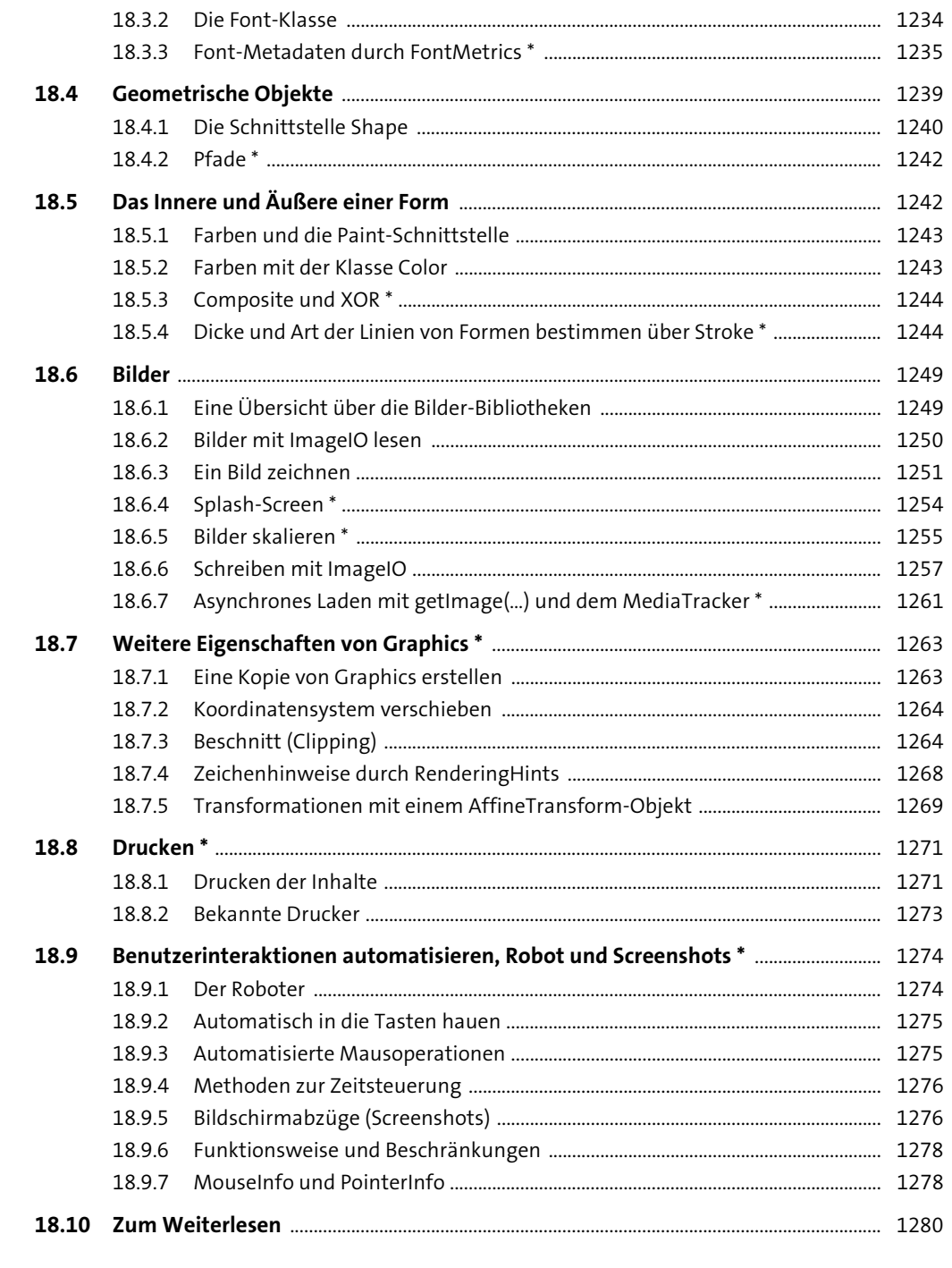

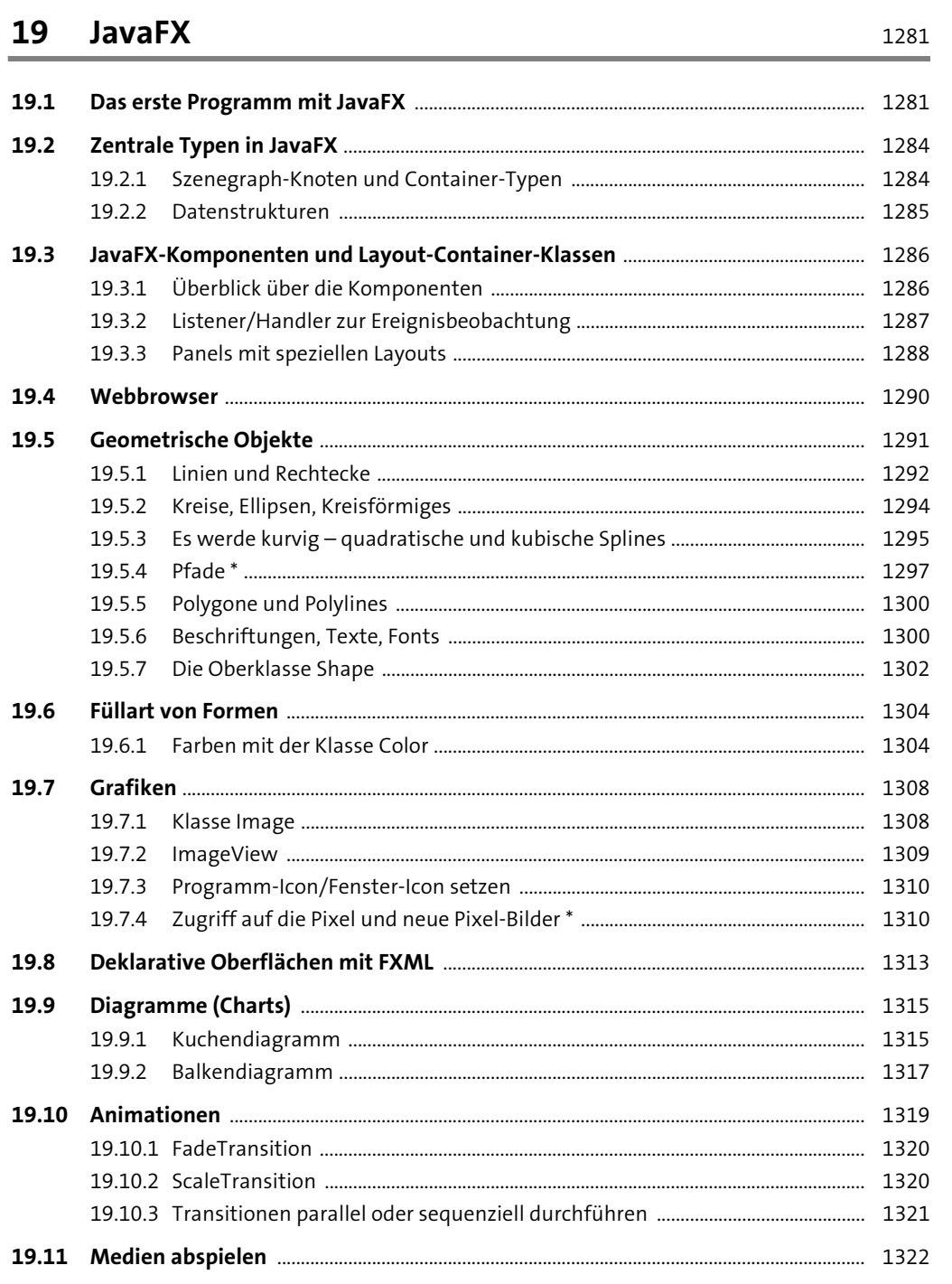

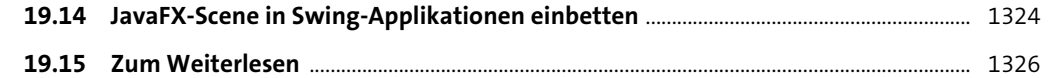

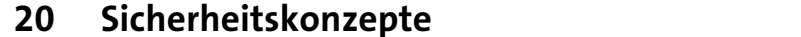

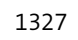

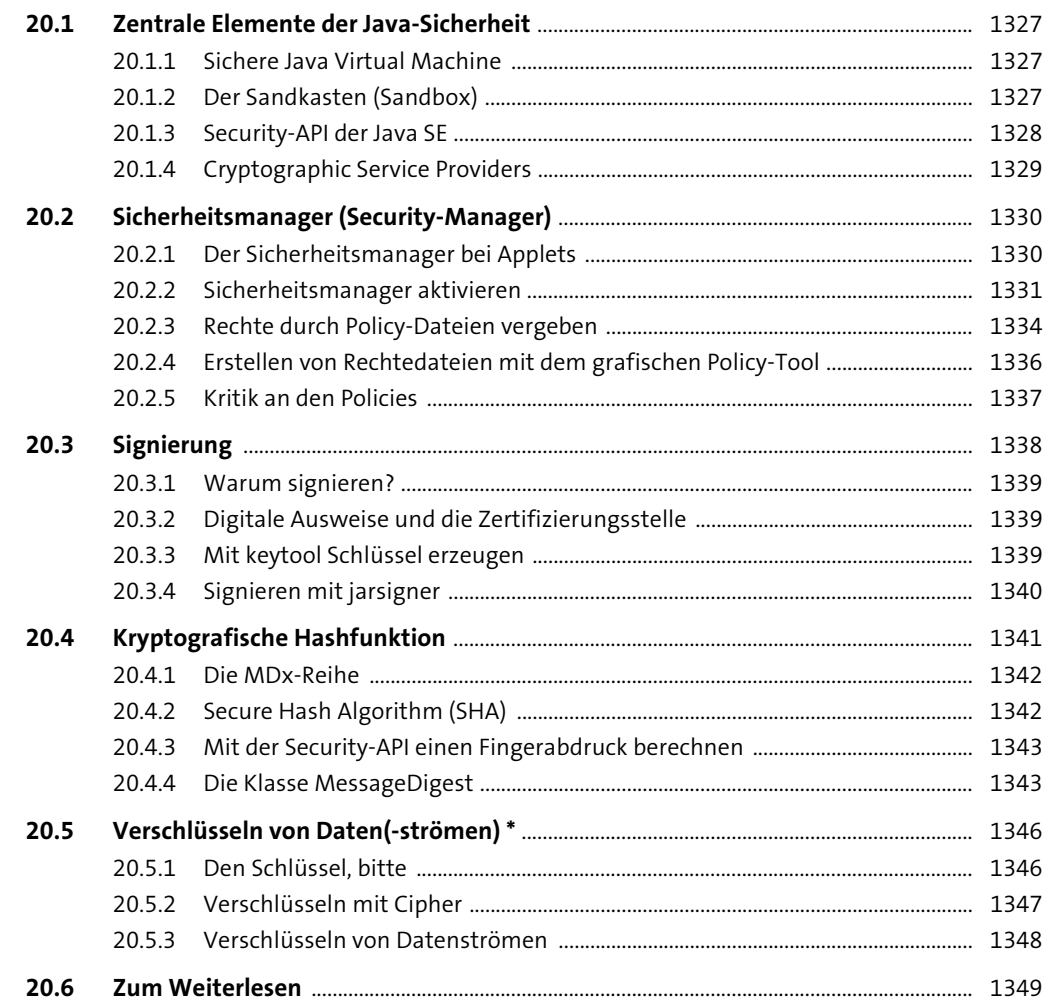

#### Dynamische Übersetzung, Skriptsprachen, JShell 21 1351

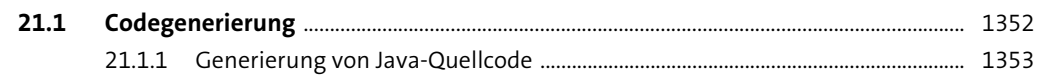

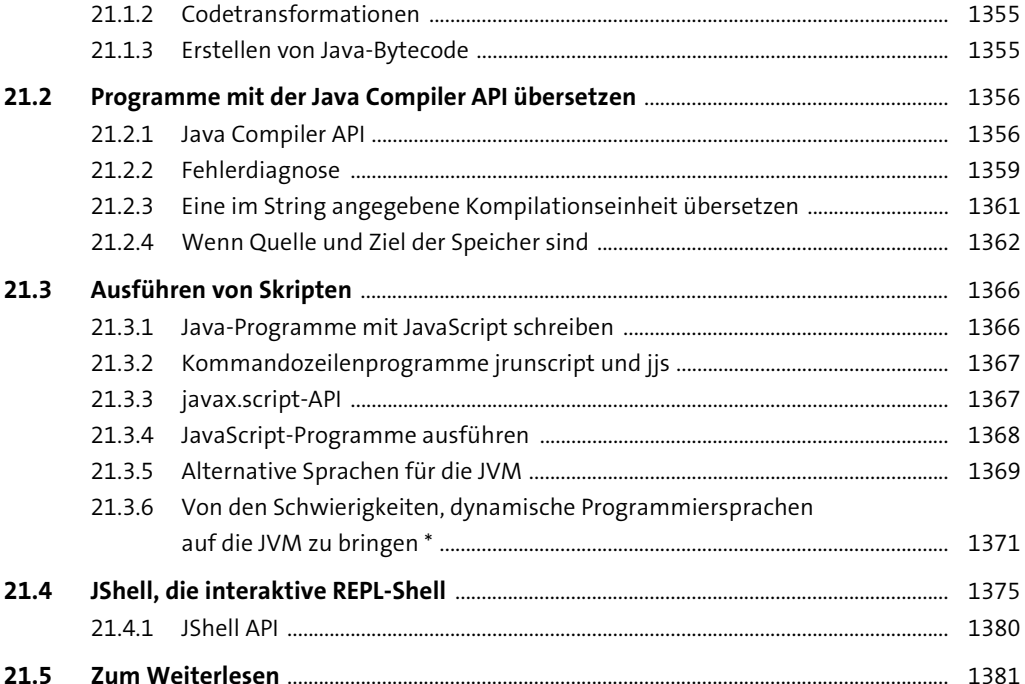

2112 Codetransformationen

#### 22 Java Native Interface (JNI) 1383  $22.2$  $22.3$ 22.3.3 Die C-Programme übersetzen und die dynamische Bibliothek erzeugen ..... 1389

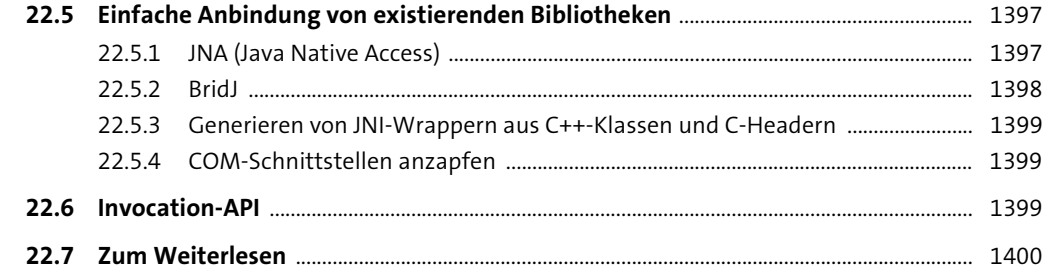

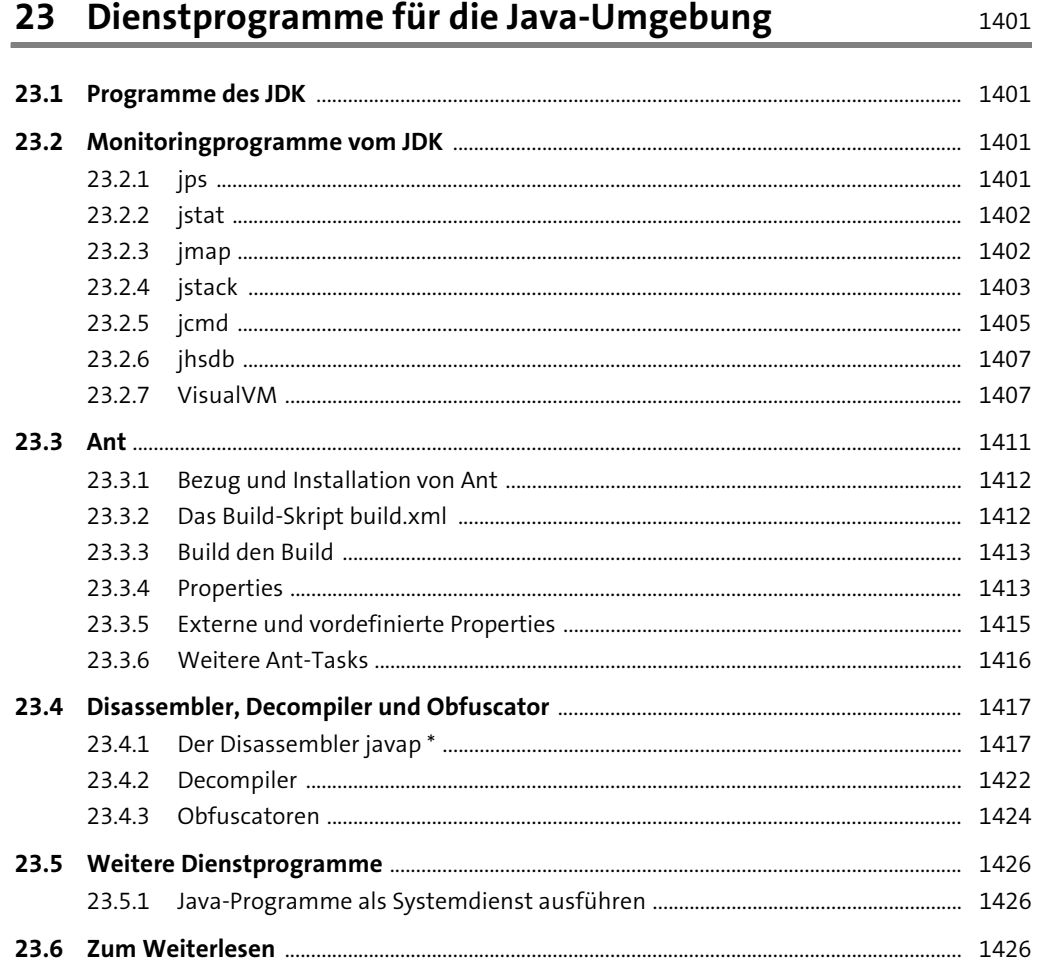

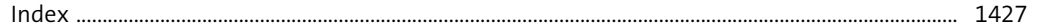